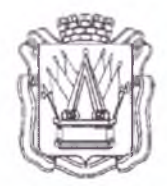

# **Муниципальное автономное учреждение дополнительного образования «Дом детского творчества» г. Тобольска (МАУ ДО ДДТ г. Тобольска)**

8 микрорайон, 40а, г. Тобольск, Тюменская область, 626150 тел.: 8(3456)27-77-87, e-mail: <u>[ddt tobolsk@mail.ru](mailto:ddt_tobolsk@mail.ru), сайт: www.ddttob.ru</u>

«Утверждаю» ДиреюгФр МАУ ДО ДДТ г. Тобольска *\У ^* П. В. Малкин <u>«И» WEC ИССТИСС</u> 2023 года

**Дополнительная общеобразовательная общеразвивающая протрамма технической направленности «Система автоматизации и управления»**

> Возраст обучающихся: 11-1 7 лет. Нормативный срок освоения программы: 1 год.

> > Авторы-составители: Нагипов К.Г., Тарков И.В., педагоги дополнительного образования, Доронина Н.С., методист СП ДТ «Кванториум-Тобольск» МАУ ДО ДДТ г. Тобольска

Принята на заседании методического совета Протокол № 10т « *f<sup>0</sup>» <i>Ω е и е ти О* 2023 г.

г. Тобольск, 2023 г.

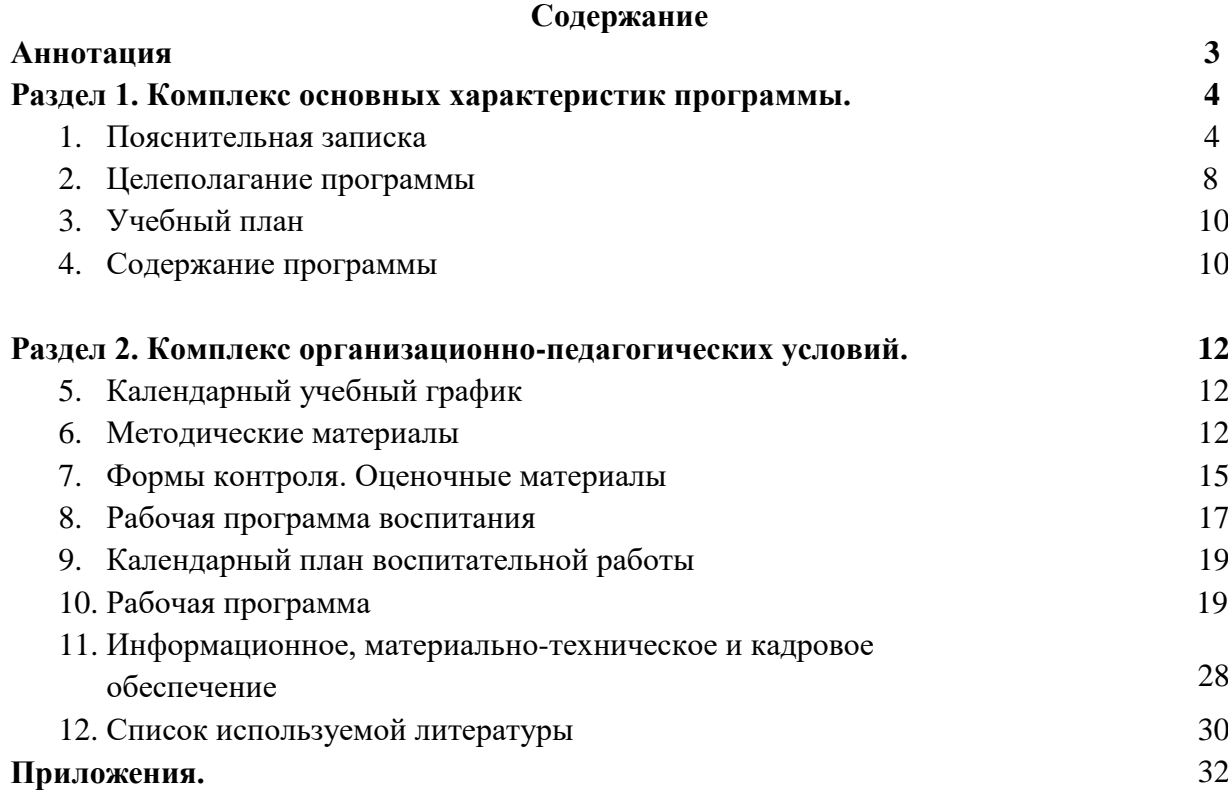

#### **Аннотация**

Дополнительная общеобразовательная общеразвивающая программа технической направленности «Система автоматизации и управления» ориентирована на развитие интереса обучающихся к основам разработки программного обеспечения, использованию методов командной работы в проекте, программированию, проектированию электронных схем и конструированию устройств на их основе.

Обучение по программе формирует компетенции, которые позволяют обучающимся успешно создавать собственные электронные устройства, заниматься разработкой программного обеспечения, программированием микроконтроллеров, а также конкурировать на рынке рабочей силы в области информационных технологий.

На обучение по программе принимаются дети с базовыми знаниями, умениями и навыками: прошедшие обучение по программам IT-квантума (стартовый уровень) или занимавшиеся в других квантумах (при наличии свидетельств об обучении или дипломов, сертификатов об участиях в конкурсах технической направленности). Входной контроль осуществляется педагогом в форме устного опроса до первого занятия по согласованию.

Нормативный срок освоения программы – 1 год, общий объём программы – 144 часа, уровень сложности - базовый. Форма обучения по программе – очная; форма реализации программы – очная с применением дистанционных образовательных технологий. Дистанционные образовательные технологии (далее – ДОТ) целесообразны в следующих ситуациях:

- при возникновении угрозы здоровью участников образовательного процесса (эпидемия, режим повышенной готовности, карантин, актированные дни и т.д.);

- при отсутствии необходимой материально-технической базы (ремонт кабинета/учреждения, внештатные ситуации – отключение водоснабжения, электричества, и т.д.);

- при болезни ребёнка – для удовлетворения особых образовательных потребностей.

Режим занятий - 2 раза в неделю по 2 академических часа (1 ак. час - 40 минут при очном обучении, 30 минут – при использовании ДОТ). Программа рассчитана на детей в возрасте 11-17 лет, количество детей в группе - от 10 до 20 человек (по количеству комплектов оборудования). По программе могут заниматься:

- дети, находящиеся в социально опасном положении;

- дети, состоящие в базе данных талантливой молодёжи г. Тобольска и региональной базе данных талантливых детей и молодёжи Тюменской области, а также обучающиеся, занявшие призовые места в региональных и всероссийских конкурсах.

Для перечисленных категорий детей составляется и реализуется индивидуальный образовательный маршрут, учитывающий темп обучения и степень сложности содержания учебного материала.

При обучении в дистанционном формате занятия проходят синхронно - с использованием средств коммуникации, позволяющих обмениваться информацией в реальном времени, в т.ч. платформ для проведения онлайн-конференций, через групповые видеозвонки. В то же время программа не исключает асинхронного варианта организации образовательного процесса – с использованием средств коммуникации, предполагающих обмен информацией в удобное для каждого участника время (рассылка дидактического материала по электронной почте или в мессенджерах, изучение образовательных видеоуроков, и т.д.). В этом случае занятия будут организованы индивидуально в свободном режиме.

Педагогическое сопровождение образовательного процесса, в том числе в виде консультаций (при выполнении заданий), происходит через беседу в социальной сети ВКонтакте или через чат в мессенджере Viber, Telegram, или другие разрешенные мессенджеры. При этом контроль осуществляется с помощью тестов (google-формы), а также через выполнение заданий.

При использовании дистанционных форм работы необходима организация родителями рабочего места для ребенка (компьютер/ноутбук/смартфон, доступ к сети интернет, колонки и т.д.).

Программа реализуется в рамках социального заказа неконкурентным способом. Зачисление на обучение по программе проводится через Навигатор дополнительного образования Тюменской области (edo.72to.ru). Отчисление обучающегося из Учреждения производится в следующих случаях:

- при наличии медицинского заключения о состоянии здоровья обучающегося, препятствующем его дальнейшему пребыванию в Учреждении;

- по желанию (заявлению) родителей (законных представителей);

- в случае систематических пропусков занятий без уважительных причин по заявлению педагога;

- при завершении обучения по программе.

Текущий контроль осуществляется педагогом в ходе занятий в форме педагогического наблюдения. Промежуточная аттестация проходит в конце календарного года в форме устного опроса (критерии приведены в разделе «Оценочные материалы»). Итоговая аттестация проводится в форме защиты проекта в конце учебного года. Свидетельство об обучении может быть выдано детям, освоившим весь объём программы и успешно прошедшим итоговую аттестацию (защита проекта), являющуюся добровольной.

Реализация программы осуществляется на базе МАУ ДО ДДТ г. Тобольска (детский технопарк «Кванториум-Тобольск»).

Обучение по программе ведётся на русском языке.

### **Раздел I. Комплекс основных характеристик программы**

#### **1. Пояснительная записка**

Дополнительная общеобразовательная общеразвивающая программа «Система автоматизации и управления» имеет базовый уровень сложности, разработана согласно требованиям следующих документов:

- Федеральный Закон РФ от 29.12.2012 года № 273-ФЗ «Об образовании в РФ»;

- Распоряжение Правительства Российской Федерации от 31.03.2022 № 678-р «Об утверждении Концепции развития дополнительного образования детей до 2030 г. и плана мероприятий по ее реализации»;

- Постановление главного государственного санитарного врача Российской Федерации от 28 сентября 2020 г. № 28 «Об утверждении санитарных правил СП 2.4.3648- 20 «Санитарно-эпидемиологические требования к организациям воспитания и обучения, отдыха и оздоровления детей и молодежи»;

- Постановление Главного государственного санитарного врача Российской Федерации от 28 января 2021 г. № 2 «Об утверждении санитарных правил и норм СанПиН 1.2.3685-21 «Гигиенические нормативы и требования к обеспечению безопасности и (или) безвредности для человека факторов среды обитания» // Статья VI. Гигиенические нормативы по устройству, содержанию и режиму работы организаций воспитания и обучения, отдыха и оздоровления детей и молодежи (Требования к организации образовательного процесса, таблица 6.6).

- паспорт федерального проекта «Успех каждого ребёнка» национального проекта «Образование», утв. президиумом Совета при Президенте Российской Федерации по стратегическому развитию и национальным проектам (протокол от 24 декабря 2018 г. № 16; Протоколом заседания проектного комитета по национальному проекту «Образование» от 07.12.2018 г. №3);

- приказ Министерства просвещения РФ от 27.07.2022 г. № 629 «Об утверждении порядка организации и осуществления образовательной деятельности по дополнительным общеобразовательным программам»;

- письмо Министерства просвещения РФ от 19.03.2020 г. № ГД-39/04 «О направлении методических рекомендаций» (Методические рекомендации по реализации образовательных программ начального общего, основного общего, среднего общего образования, образовательных программ среднего профессионального образования и дополнительных общеобразовательных программ с применением электронного обучения и дистанционных образовательных технологий);

- Распоряжение Правительства Тюменской области от 01.07.2022 №656-рп «О разработке и реализации региональной модели приема (зачисления) детей на обучение по дополнительным общеобразовательным программам»;

- устав МАУ ДО ДДТ г. Тобольска.

Программа ориентирована на развитие интереса детей к инженерно-техническим и информационным технологиям, научно-исследовательской и конструкторской деятельности с целью последующего наращивания кадрового потенциала в высокотехнологичных и наукоемких отраслях промышленности. Обучение по программам данной направленности способствует развитию технических и творческих способностей, формированию логического мышления, умения анализировать и конструировать. Знания, полученные обучающимися на занятиях, будут актуальны и востребованы как на профессиональном, так и на бытовом уровне.

IТ-квантум опирается на такие дисциплины, как электроника, программирование, информатика, а также радиотехника и электротехника. Применение IТ-технологий настолько широко, что в повседневной жизни их применение никого не удивляет. Жизнь общества стремительно меняется под натиском новых технологий. Этот процесс продолжается уже более трёхсот лет – с начала промышленной революции. Появляются новые отрасли экономики, а новые профессии вытесняют старые. «Атлас профессий будущего» от Сколково – наиболее точный информационный источник, подробно рассказывающий о том, какие профессии станут востребованными в обозримом будущем. Охватывая большой спектр наук, данное направление позволяет освоить самые востребованные компетенции.

Таким образом, программа направлена на развитие IT-компетенций, продиктованных современными условиями информационного общества.

**Актуальность программы** «Система автоматизации и управления» определяется запросом со стороны детей и их родителей на расширение спектра программ технической направленности. Очевидно, что программирование и информационные технологии в наше время - приоритетное направление движения научно-технического прогресса. Автоматизация – это «Умный дом», наш быт и все что нас окружает, данная программа имеет большое прикладное значение и может быть использована в широком спектре применения.

**Новизна программы** состоит в комплексном использовании информационных технологий и метода проектов как средства модернизации познавательного процесса и способа интеллектуального развития ребёнка. Исследования показывают, что мотивация к обучению возникает на фоне эмоционально благоприятного состояния, когда способностям ребенка брошен вызов. Возможность изучать окружающий мир самостоятельно, но в рамках организованной среды и при наличии необходимого руководства создает оптимальные условия для обучения. Наличие программноаппаратного комплекса систем автоматизации и управления дает большой простор для технического творчества, а также создает положительный опыт в проф. ориентации воспитанников.

Дополнительная общеобразовательная общеразвивающая программа «Система автоматизации и управления» детского технопарка «Кванториум-Тобольск» предоставляет возможность организовать образовательный процесс на основе установленных федеральным оператором требований, делая при этом максимальный упор на практическое направление и творческий подход процесса преподавания.

**Отличительной особенностью программы** является свободное, не ограниченное жесткими рамками решение творческих задач, в процессе которого обучающиеся делают проекты в различных средах разработки и программных экосистемах, тем самым превращая обычное занятие из рутинного получения знаний в увлекательную игру. Особенностью данной программы является нацеленность на конечный результат, т.е. ребенок работает над проектами в рамках кейсов, прорабатывая его в процессе программы.

Реализация программы осуществляется с использованием методических пособий, специально разработанных фирмой «Arduino» для преподавания основ алгоритмизации и логики. Простота в построении алгоритма в сочетании с большими возможностями программы позволяют детям в конце занятия увидеть программу, созданную в процессе занятия. Далее происходит усложнение программных сред, от простого к сложному. От простых алгоритмов происходит переход к пониманию синтаксиса кода, то есть переход от графической к уже исходной рабочей среде разработки. Важное отличие стартового от базового уровня – это наличие большего количества часов практических занятий, более углубленного и развернутого изучения той, либо иной темы кейса.

Важно отметить, что компьютер используется как средство управления программным обеспечением, его использование направлено на составление управляющих алгоритмов. Обучающиеся получают представление об особенностях составления программ управления, автоматизации механизмов, моделировании работы систем. Методические особенности реализации программы предполагают сочетание возможности развития индивидуальных творческих способностей и формирование умений взаимодействовать в коллективе, работать в группе. Программа предполагает использование компьютеров совместно в парах.

**Педагогическая целесообразность программы** заключается в приобретении обучающимися важных навыков проектной деятельности, навык командой работы и публичных выступлений по IT-тематике, а также формирование у воспитанников 4К компетенции (критическое мышление, креативное мышление, коммуникация, кооперация). В современном мире важную роль играет умение чётко планировать свои действия, находить нужную для этого информацию и правильно её обрабатывать. Иначе говоря, современный человек должен уметь работать с алгоритмами, быть алгоритмически грамотным.

Алгоритм – это последовательность команд (предписаний, инструкций) некоторому исполнителю, выполнение которых приводит к получению конечного результата (достижению цели). Следует различать понятия «компьютерная» и «алгоритмическая» грамотность. Это два непосредственно взаимосвязанных, но вместе с тем различающиеся словосочетания. Компьютерная грамотность – это умение использовать компьютер в своих целях: не только нажимать на нужные кнопки, иметь представление о программном обеспечении, понимать, как работает компьютер, но и использовать все это для повышения производительности собственного труда при решении реальных задач. Алгоритмическая грамотность - более широкое понятие, включающее в себя не только знакомство с компьютером, но и освоение основных алгоритмических принципов; понимание того, как переложить на компьютер работы, с которыми до этого справлялись только люди, а также - с какими трудностями при этом предстоит столкнуться. Без этого понимания компьютер может восприниматься как какоето чудо. А чудо сознательно использовать нельзя, его можно только ждать.

Данная программа формирует компетенции, которые позволят обучающимся в будущем успешно создавать собственные электронные устройства, заниматься разработкой программного обеспечения, программированием микроконтроллеров, а также конкурировать на рынке рабочей силы в области информационных технологий.

**Особенности реализации программы.** На обучение по программе принимаются дети с базовыми знаниями, умениями и навыками: прошедшие обучение по программам IT-квантума (стартовый уровень) или занимавшиеся в других квантумах (при наличии свидетельств об обучении или дипломов, сертификатов об участиях в конкурсах технической направленности). Входной контроль осуществляется педагогом в форме устного опроса до первого занятия по согласованию.

Нормативный срок освоения программы – 1 год, общий объём программы – 144 часа, уровень сложности - базовый. Форма обучения по программе – очная; форма реализации программы – очная с применением дистанционных образовательных технологий. Дистанционные образовательные технологии (далее – ДОТ) целесообразны в следующих ситуациях:

- при возникновении угрозы здоровью участников образовательного процесса (эпидемия, режим повышенной готовности, карантин, актированные дни и т.д.);

- при отсутствии необходимой материально-технической базы (ремонт кабинета/учреждения, внештатные ситуации – отключение водоснабжения, электричества, и т.д.);

- при болезни ребёнка – для удовлетворения особых образовательных потребностей.

Режим занятий - 2 раза в неделю по 2 академических часа (1 ак. час - 40 минут при очном обучении, 30 минут – при использовании ДОТ). Программа рассчитана на детей в возрасте 11-17 лет, количество детей в группе - от 10 до 20 человек (по количеству комплектов оборудования). По программе могут заниматься:

- дети, находящиеся в социально опасном положении;

- дети, состоящие в базе данных талантливой молодёжи г. Тобольска и региональной базе данных талантливых детей и молодёжи Тюменской области, а также обучающиеся, занявшие призовые места в региональных и всероссийских конкурсах.

Для перечисленных категорий детей составляется и реализуется индивидуальный образовательный маршрут, учитывающий темп обучения и степень сложности содержания учебного материала.

При обучении в дистанционном формате занятия проходят синхронно - с использованием средств коммуникации, позволяющих обмениваться информацией в реальном времени, в т.ч. платформ для проведения онлайн-конференций, через групповые видеозвонки. В то же время программа не исключает асинхронного варианта организации образовательного процесса – с использованием средств коммуникации, предполагающих обмен информацией в удобное для каждого участника время (рассылка дидактического материала по электронной почте или в мессенджерах, изучение образовательных видеоуроков, и т.д.). В этом случае занятия будут организованы индивидуально в свободном режиме.

Педагогическое сопровождение образовательного процесса, в том числе в виде консультаций (при выполнении заданий), происходит через беседу в социальной сети ВКонтакте или через чат в мессенджере Viber, Telegram, или другие разрешенные мессенджеры. При этом контроль осуществляется с помощью тестов (google-формы), а также через выполнение заданий.

При использовании дистанционных форм работы необходима организация родителями рабочего места для ребенка (компьютер/ноутбук/смартфон, доступ к сети интернет, колонки и т.д.).

Программа реализуется в рамках социального заказа неконкурентным способом. Зачисление на обучение по программе проводится через Навигатор дополнительного образования Тюменской области (edo.72to.ru). Отчисление обучающегося из Учреждения производится в следующих случаях:

- при наличии медицинского заключения о состоянии здоровья обучающегося, препятствующем его дальнейшему пребыванию в Учреждении;

- по желанию (заявлению) родителей (законных представителей);

- в случае систематических пропусков занятий без уважительных причин по заявлению педагога;

- при завершении обучения по программе.

Текущий контроль осуществляется педагогом в ходе занятий в форме педагогического наблюдения. Промежуточная аттестация проходит в конце календарного года в форме устного опроса (критерии приведены в разделе «Оценочные материалы»). Итоговая аттестация проводится в форме защиты проекта в конце учебного года. Свидетельство об обучении может быть выдано детям, освоившим весь объём программы и успешно прошедшим итоговую аттестацию (защита проекта), являющуюся добровольной.

Реализация программы осуществляется на базе МАУ ДО ДДТ г. Тобольска (детский технопарк «Кванториум-Тобольск»). Также возможна реализация на базе общеобразовательных учреждений при наличии договора о безвозмездном пользовании. Педагог сотрудничает с различными муниципальными учреждениями в рамках воспитательной и образовательной деятельности.

Обучение по программе ведётся на русском языке.

# **2. Целеполагание программы**

**Цель:** обучение основам Linux дистрибутива, формирование системных знаний об их архитектуре и прикладном применении, а также формирование базовых компетенций в области программирования, в том числе микроконтроллеров.

# **Задачи:**

# **Обучающие:**

- познакомить воспитанников с простейшими основами механики, с правилами техники безопасности ДТ «Кванториум-Тобольск»;

- научить воспитанников читать графические изображения, схемы;

- познакомить воспитанников со средой программирования Python IDE;

- научить воспитанников работать с различными операционными системами;

- познакомить воспитанников с принципом действия аналоговых и цифровых датчиков совместных с микроконтроллерной платформой Arduino.

- научить воспитанников создавать реально работающие модели действий и решений.

- научить воспитанников основам алгоритмизации, построения алгоритмов и их формализации с помощью языка блок-схем;

- сформировать у воспитанников навык разработки программного обеспечения для мобильных платформ и создания веб-страниц;

- сформировать у воспитанников навыки программирования микроконтроллеров на разных языках в среде Arduino IDE;

- познакомить воспитанников с действиями аналоговых и цифровых датчиков совместимых с микроконтроллерной платформой Arduino;

- познакомить воспитанников с операционной системой Astra Linux (Debian);

- обучить воспитанников основам эффективного использования Linux OS для решения повседневных задач.

#### **Развивающие:**

- способствовать развитию образного, технического, логического мышления воспитанников;

- развивать творческие способности воспитанников;

- научить детей излагать мысли в четкой логической последовательности, отстаивать свою точку зрения, анализировать ситуацию и самостоятельно находить ответы на вопросы путем логических рассуждений;

- сформировать у воспитанников 4К компетенции (критическое мышление, креативное мышление, коммуникация, кооперация);

- сформировать у обучающихся навык командой работы и публичных выступлений по IT-тематике.

#### **Воспитательные:**

- развивать у воспитанников аккуратность, силу воли, самостоятельность, внимательность, усидчивость, стремление доводить начатое дело до конца;

- формировать у воспитанников навык сохранения порядка на рабочем месте;

- формировать интерес воспитанников к программированию.

#### **Планируемые результаты.**

### *Предметные результаты:*

После освоения программы обучающиеся будут **знать:**

- правила техники безопасности для обучающихся ДТ «Кванториум-Тобольск»;

- простейшие основы механики;

- принцип действия аналоговых и цифровых датчиков совместных с

микроконтроллерной платформой Arduino;

- основные понятия программирования;

- язык программирования Python;

-правила разработки программного обеспечения для мобильных платформ и создания веб-страниц;

- принцип действия аналоговых и цифровых датчиков совместных с микроконтроллерной платформой Arduino.

После освоения программы обучающиеся будут **уметь:**

- создавать реально действующие модели алгоритмов;

- читать графические изображения, схемы;

- находить нестандартные пути решения задач;

- работать с различными операционными системами;

- создавать веб-страницы;

## *Метапредметные результаты:*

После освоения программы обучающиеся будут **уметь:**

- генерировать свои идеи;

- излагать мысли в четкой логической последовательности, отстаивать свою точку зрения, анализировать ситуацию и самостоятельно находить ответы на вопросы путем логических рассуждений.

# *Личностные результаты:*

После освоения программы обучающиеся будут **уметь:**

- сохранять рабочее место в порядке после занятия;

- организовать свою деятельность, а также помогать организовывать деятельность своих коллег по команде;

- работать над проектом в команде, эффективно распределять обязанности;

- доводить начатое дело до конечного работающего результата.

В процессе обучения у детей будут **сформированы softskills и hardskills компетенции**:

- умение работать в команде: работа в общем ритме, эффективное распределение задач и др.;

- умение ориентироваться в информационном пространстве, продуктивно использовать техническую литературу для поиска сложных решений;

- умение ставить вопросы, связанные с темой проекта, выбор наиболее эффективных решений задач в зависимости от конкретных условий;

- проявление технического мышления, познавательной деятельности, творческой инициативы, самостоятельности;

- способность творчески решать технические задачи;

- способность правильно организовывать рабочее место и время для достижения поставленных целей;

- знание и понимание основных технологий, используемых IT-квантуме, их отличие, особенности и практики применения при разработке прототипов.

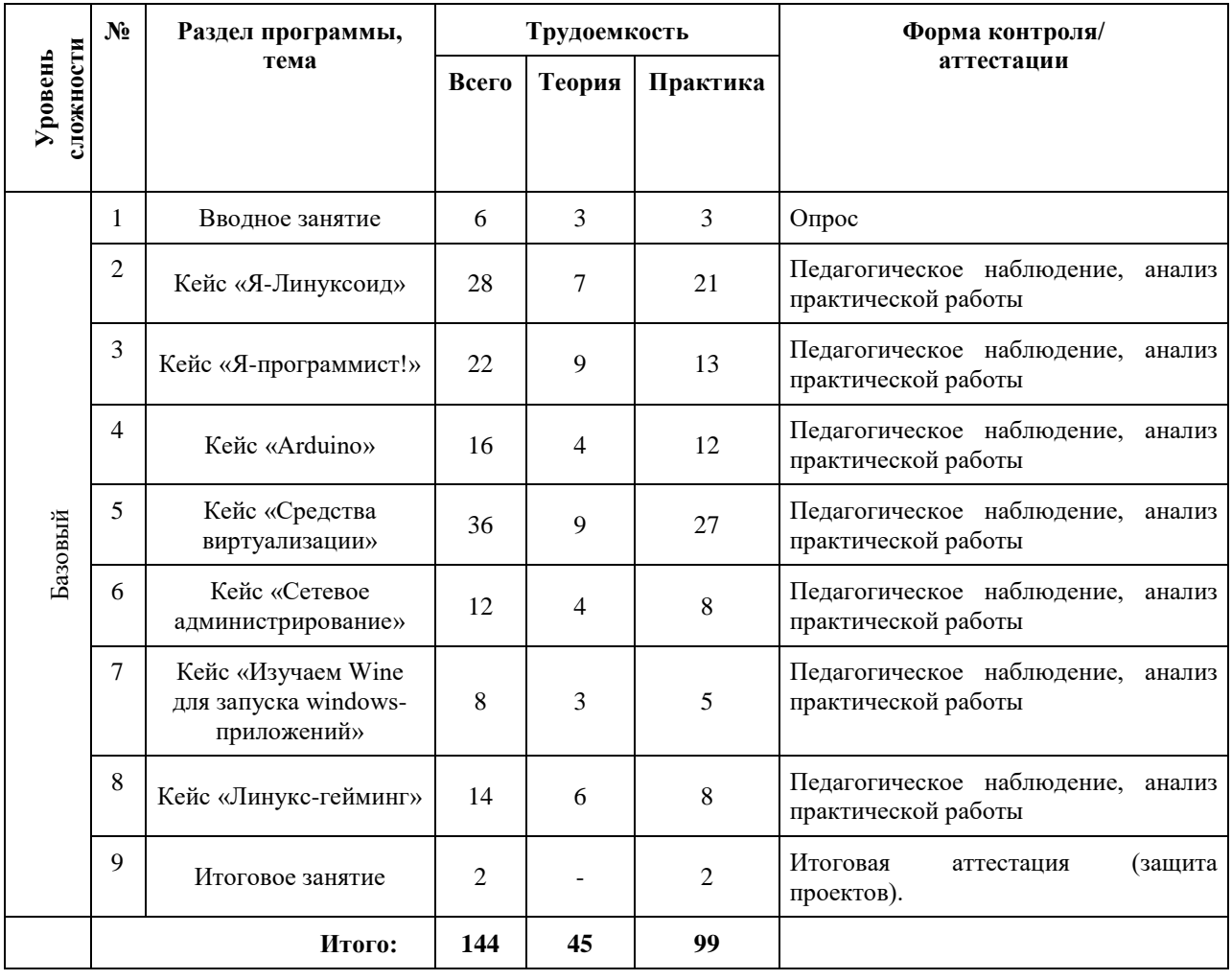

# **3. Учебный план**

## **4. Содержание программы**

#### **Вводное занятие**

*Теоретическая часть:* правила ТБ. Знакомство с IT-технологиями. Применение программирования в различных сферах жизни человека. Изучения плюсов и минусов работы в команде, способы работы в команде.

*Практическая часть:* технология SCRUM. Понятия «scrum-доска», «scrumмастер», «бэклог», «спринт».

Форма контроля: опрос.

**Кейс «Я-Линуксоид»**

*Теоретическая часть:* введение в историю UNIX-подобных операционных систем. Различия между Windows и Linux. Раскрытие основной идеи Open Source технологий. Изложение различий между пакетами разных дистрибутивов

*Практическая часть:* процесс установки: Linux OS, Fedora Linux, Manjaro Linux, Asrta Linux, Alt Linux, Nobara Linux, Linux Mint.

Форма контроля: педагогическое наблюдение, анализ практической работы.

#### **Кейс «Я-Программист»**

*Теоретическая часть:* алгоритм, среды разработки и языки программирования, особенности синтаксиса, Python – современный язык программирования, его практическое применение в межквантумных взаимодействия и других компетенциях.

*Практическая часть:* работа с набором «Малина»: GPIO пины и их использование. Работа с набором «Малина»: практика использования расширений и их управление с помощью Python.

Форма контроля: педагогическое наблюдение, анализ практической работы.

#### **Кейс «Arduino»**

*Теоретическая часть:* изучения контроллера, его архитектуры, особенностей эксплуатации и прошивки, изучение его IDE, синтаксиса, библиотек и формирование готовых проекта в конце кейса.

*Практическая часть:* Shield-расширения. Relay Shield как один из важных инструментов в системе IOT.

Форма контроля: педагогическое наблюдение, анализ практической работы.

#### **Кейс «Средства виртуализации»**

*Теоретическая часть:* средства виртуализации. Демонстрация возможностей средств виртуализации. Типы виртуализации

*Практическая часть:* работа с VMware, установка и настройка Windows с помощью VMware, установка и настройка Linux Mint с помощью VMware, работа с VirualBox, настройка VirtualBox для работы. Установка и запуск Windows в VirtualBox. Настройка сетевых папок Windows в VirtualBox. Установка и запуск Linux Mint в VirtualBox. Настройка Linux Mint в VirtualBox. Установка и запуск Fedora Linux в VirtualBox. Установка операционной системы в виртуальной машине.

Форма контроля: педагогическое наблюдение, анализ практической работы.

# **Кейс «Сетевое администрирование»**

*Теоретическая часть:* сетевая инфраструктура, активное сетевое оборудование. VPN – понимание теоретического и практического применения технологии. Защита данных сети.

*Практическая часть:* планирование, установка, настройка, обслуживание корпоративной сети, обеспечение ее надежной, бесперебойной, высокопроизводительной и безопасной работы. Работа с оборудованием: концепция, особенности, удобство.

Форма контроля: педагогическое наблюдение, анализ практической работы.

#### **Кейс «Изучаем Wine для запуска windows-приложений»**

*Теоретическая часть:* технологии парирования Windows API на Linux OS.

*Практическая часть:* подготовка и установка Wine Установка и последующая настройка wine tricks Настройка Wine, запск Windows приложения с помощью Wine.

Форма контроля: педагогическое наблюдение, анализ практической работы.

### **Кейс «Линукс-гейминг»**

*Теоретическая часть:* история развития, основные современные тенденции.

*Практическая часть:* установка и использование Wine для запуска Windows игр. Установка и использование Lutris для запуска Windows игр. Установка и использование PlayOnLinux для запуска Windows игр. Установка и использование CrossOver для запуска Windows игр. Установка Vulkan API. Установка и настройка PortProton для запуска Windows игр.

Форма контроля: педагогическое наблюдение, анализ практической работы.

#### **Итоговое занятие**

*Практическая часть:* разработка и защита проектов по группам. Создание собственных моделей по ходу кейса. Создание презентации защиты проекта, речи для презентации. Проведение защиты проектов.

Форма контроля: защита проектов.

#### **Раздел II. Комплекс организационно-педагогических условий**

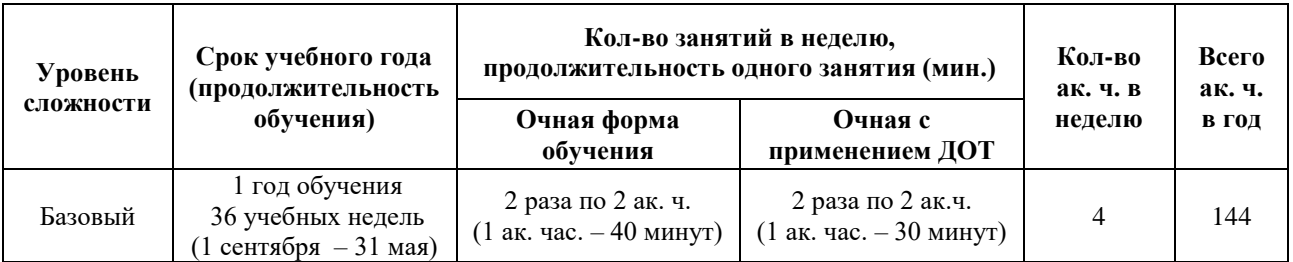

#### **5. Календарный учебный график**

#### **6. Методические материалы**

## **6.1. Кейсовая деятельность в ходе реализации программы**

Важным направлением работы в программе является кейсовая деятельность обучающихся, которая способствует развитию мышления, умения выслушивать и учитывать альтернативную точку зрения, аргументировано высказать свою. С помощью этого метода обучающиеся имеют возможность проявить и усовершенствовать аналитические и оценочные навыки, научиться работать в команде, находить наиболее рациональное решение поставленной проблемы.

Это метод активного проблемно-ситуационного анализа, основанный на обучении путем решения конкретных задач-ситуаций (кейсов). Главное его предназначение – развивать способность находить решение проблемы и учиться работать с информацией. При этом акцент делается не на получение готовых знаний, а на их выработку, на сотворчество педагога и обучающегося.

Использование кейс-технологии имеет ряд преимуществ:

- у обучающихся развивается умение слушать и понимать других людей, работать в команде;

- в жизни ребятам пригодится умение логически мыслить, формулировать вопрос, аргументировать ответ, делать собственные выводы, отстаивать свое мнение.

Достоинством кейс-технологий является их гибкость, вариативность, что способствует развитию креативности.

#### **6.2. Проектная деятельность в ходе реализации программы**

Одним из направлений работы в программе является проектная деятельность

обучающихся, которая служит средством раскрытия творческих способностей воспитанников в ходе обучения. Обучение детей самопрезентации, развитие умения отвечать на вопросы придает гуманитарный «оттенок», позволяя раскрыться тем детям, которые в будущем не обязательно станут инженерами.

Для успешной реализации творческих проектов дети учатся:

 грамотно и продуманно формулировать проблемы (с учетом ее актуальности и масштабов);

изучать и применять различные методы поиска решения проблемы;

 распределять ответственность и обязанности среди участников команды, устанавливать деловые взаимоотношения в команде и вне ее;

 выделять этапы работы над проектом, определять четкие временные рамки (основы тайм-менеджмента окажут детям неоценимую помощь);

 проводить презентации проектов, отвечать на вопросы и вести дискуссию, чтобы дети не терялись и могли достойно представить свой проект зрителям и судьям.

#### **6.3. Методическое обеспечение программы**

#### **Используемые педагогические технологии:**

- игровые технологии (позволяют сделать интересными и увлекательными не только работу обучающихся на творческом уровне, но и будничные шаги по изучению базового материала. Если мы вложим образовательное содержание в игровую оболочку, то сможем решить одну из ключевых проблем педагогики – проблему мотивации образовательной деятельности у обучающихся);

- информационно-коммуникационные технологии (их внедрение в обучение значительно разнообразит процесс восприятия и отработки информации. Благодаря компьютеру, Интернету и мультимедийным средствам, обучающимся предоставляется уникальная возможность овладения большим объемом информации с ее последующим анализом и сортировкой);

- кейс-технологии (метод кейсов способствует развитию умения анализировать ситуации, оценивать альтернативы, выбирать оптимальный вариант и планировать его осуществление);

- технология развития критического мышления (критическое мышление является необходимым условием свободы выбора, качества прогноза, ответственности за собственные решения, поэтому в Программе уделяется внимание его развития через решение кейсов и исследовательские работы);

- технология проблемного обучения (при их применении у детей формируются новые знания, умения и навыки, развиваются способности, познавательная активность, любознательность, эрудиция, творческое мышление и другие личностно значимые качества).

# **Используемые методы обучения:**

- словесные (беседа, рассуждение, диалог, обсуждение);

- практические методы обучения (работа в среде разработки, создание автоматизированного устройства, работа с программами);

- проектные методы обучения (дизайн-концепция).

#### **Основные виды деятельности:**

- знакомство с интернет-ресурсами;

- проектная деятельность;

- кейсовая деятельность.

# **Формы работы, используемые на занятиях:**

- беседа;

- презентация;
- кейс;

- демонстрация;

- практика;

- защита проекта.

# **6.4. Методические рекомендации по проведению занятий**

При проведении занятий педагоги принимают для себя следующие утверждения:

- Атмосфера доброжелательности на занятии - одно из главных требований к реализации программы.

- Смена деятельности на занятии: от теории к практике, от бесед и рассказов к игре.

- Новый материал краток и понятен, цель доступна каждому.

- Выразительная наглядность - обязательное условие каждого занятия.

- На каждом занятии уделять большую часть времени практической деятельности.

- Педагогический подход к каждому обучающемуся - индивидуален.

В процессе реализации программы соблюдаются требования техники безопасности (приложение 1).

# **6.5. Инструкция по технике безопасности для обучающихся в «IT-квантум»**

К работе в кабинете допускаются только обучающиеся и педагоги, прошедшие инструктажи по технике безопасности и правилам поведения в ДТ «Кванториум» и инструктаж по правилам техники безопасности в IT-квантуме, соблюдающие указания педагога, расписавшиеся в журнале регистрации инструктажа. Необходимо неукоснительно соблюдать правила по технике безопасности.

При эксплуатации оборудования необходимо остерегаться:

- поражения электрическим током;

- механических повреждений, травм;

- порчи оборудования.

*Требования безопасности перед началом работы*

1. Запрещено входить в кабинет в верхней одежде, головных уборах, с громоздкими предметами и едой.

2. Запрещено входить в кабинет в грязной обуви без бахил или без сменной обуви.

3. Запрещается шуметь, громко разговаривать и отвлекать других воспитанников.

4. Запрещено бегать и прыгать, самовольно и бесцельно передвигаться по кабинету.

5. Перед началом занятий все личные мобильные устройства воспитанников (телефон, плеер, умная колонка и т.п.) должны быть выключены или переведены в беззвучный режим и не должны использоваться в не учебных целях.

6. Разрешается работать только на том компьютере или том оборудовании, которое выделил педагог для занятия.

7. Перед началом работы воспитанник обязан осмотреть рабочее место и свой компьютер на предмет отсутствия видимых повреждений оборудования, оголенных участков проводов.

8. Запрещается выключать или включать оборудование без разрешения педагога.

9. Напряжение в сети кабинета включается и выключается только педагогам.

*Требования безопасности во время работы*

1. С техникой обращаться бережно: не стучать по мониторам, не стучать мышкой о стол, не стучать по клавишам клавиатуры, не стучать и ломать любое оборудование.

2. При возникновении неполадок появлении изменений в функционировании аппаратуры, самопроизвольного её отключения необходимо немедленно прекратить работу и сообщить об этом педагогу.

3. Не пытаться исправить неполадки в оборудовании самостоятельно.

4. Выполнять за компьютером только те действия, которые согласованы с педагогом.

5. Контролировать расстояние своё до экрана и правильную осанку.

6. Не допускать работы при не комфортной для глаз яркости экрана дисплея.

7. В случае возникновения нештатных ситуаций сохранять спокойствие и чётко следовать указанием педагога.

8. В случае травмы любой степени сложности - немедленно сообщить педагогу.

9. Соблюдать правила поведения, утверждённые в ДТ «Кванториум».

*Запрещается*

1. Эксплуатировать неисправную технику.

2. При включенном напряжении сети отключать, подключать кабели, соединяющие различные устройства компьютера или оборудования.

3. Работать с открытыми корпусами компьютера и других устройств (при наличии защитных корпусов у оборудования).

4. Касаться экрана дисплея, тыльной стороны дисплея, разъёмов, соединительных кабелей, токоведущих частей аппаратуры.

5. Казаться автоматов защиты, пускателей, устройств сигнализации.

6. Во время работы касаться труб, батарей.

7. Самостоятельно устранять неисправность работы любой аппаратуры.

8. Нажимать на клавиши или кнопки с усилием или допускать резкие удары.

9. Пользоваться каким-либо предметом при нажатии на клавиши.

10. Передвигать системный блок, дисплей или стол, на котором они стоят.

11. Загромождать проходы в кабинете сумками, портфелями, стульями или другими предметами.

12. Ставить сумки, портфели на рабочее место у компьютера.

13. Брать с собой в класс верхнюю одежду и загромождать ею кабинет.

14. Бегать по кабинету.

15. Класть какие-либо предметны на системный блок, дисплей, клавиатуру, и другую не предназначенную для этого аппаратуру.

16. Работать грязными, влажными руками, работать в грязной или влажной одежде.

17. Работать при недостаточном освещении.

Запрещается без разрешения педагога

1. Включать и выключать компьютер и другое оборудование.

2. Использовать различные носители информации (флешки, диски).

3. Подключать кабели, разъёмы и другую аппаратуру к компьютеру.

4. Брать со стола преподавателя аппаратуру, документы и другие предметы.

5. Пользоваться преподавательским компьютером.

6. Подавать напряжение на создаваемые устройства без проверки корректности их сборки педагогом.

*Требования безопасности по окончании работы*

1. По окончании работы необходимо дождаться пока преподаватель подойдёт и проверит состояние оборудования, сдать работы, если она выполнялась.

2. Всё полученное в начале занятия оборудование необходимо сдать в том виде, в котором вы его получили, привести в порядок рабочее место.

3. Медленно встать, собрать свои вещи и тихо выйти из аудитории, чтобы не мешать другим воспитанникам.

*Ответственность за нарушение правил техники безопасности*

1. При нарушении техники безопасности воспитаннику будет объявлен выговор, взыскание вплоть до отстранения от работы за оборудованием.

2. При регулярных нарушениях техники безопасности воспитанник будет отстранён от занятий.

# **7. Формы контроля. Оценочные материалы**

Реализация программы предполагает отсутствие отметок в их общепринятом смысле. Однако в работе педагог использует оценочные материалы для отслеживания эффективности программы, а также для определения сферы интересов обучающихся. В процессе обучения применяются следующие виды контроля.

**Входной контроль.** На обучение по программе принимаются дети с базовыми знаниями, умениями и навыками: прошедшие обучение по программам VR/AR-квантума (стартовый уровень) или занимавшиеся в других квантумах (при наличии свидетельств об обучении или дипломов, сертификатов об участиях в конкурсах технической направленности). Входной контроль осуществляется педагогом в форме устного опроса до первого занятия по согласованию (таблица №1).

**Текущий контроль** осуществляется педагогом в ходе занятий в форме педагогического наблюдения.

**Промежуточная аттестация** проходит в декабре в форме устного опроса (таблица  $N<sub>2</sub>$ ).

**Итоговая аттестация** имеет необязательный характер, проводится по желанию в мае в форме защиты проектов. По итогам защиты эксперты (в число которых входит педагогический и управленческий персонал образовательных учреждений, специалисты отраслевых организаций, инженеры ООО «ЗапСибНефтехима», сотрудники Кванториума из других городов, выпускники ДТ «Кванториум-Тобольск») дают оценку представленных проектных работ в соответствии с установленной «Картой качества проекта» (приложение 2). Обучающиеся, не защитившие проекты на последнем занятии по уважительной причине, могут быть приглашены дополнительно для защиты в индивидуальном порядке по согласованию с педагогом. При успешном прохождении аттестации ребёнку выдаётся свидетельство об обучении.

По итогам аттестации для ребёнка определяется 3 уровня усвоения знаний и умений: низкий, средний, высокий.

Высокий – материал освоен в полном объёме, с практической частью справляется полностью, проявляет техническое творчество.

Средний – материал освоен в полном объёме, с практической частью справляется и с помощью педагога и самостоятельно, проявляет техническое творчество.

Низкий – материал освоен не в полном объёме, с практической частью справляется с помощью педагога, техническое творчество не проявляет или проявляет частично.

Обучающиеся, овладевшие высоким и средним уровнем знаний, будут рекомендованы для прохождения программ продвинутого (углубленного) уровня. Обучающимся, показавшим низкий уровень знаний, будут даны рекомендации по критериям или предложено повторное прохождение программы.

*Таблица 1* 

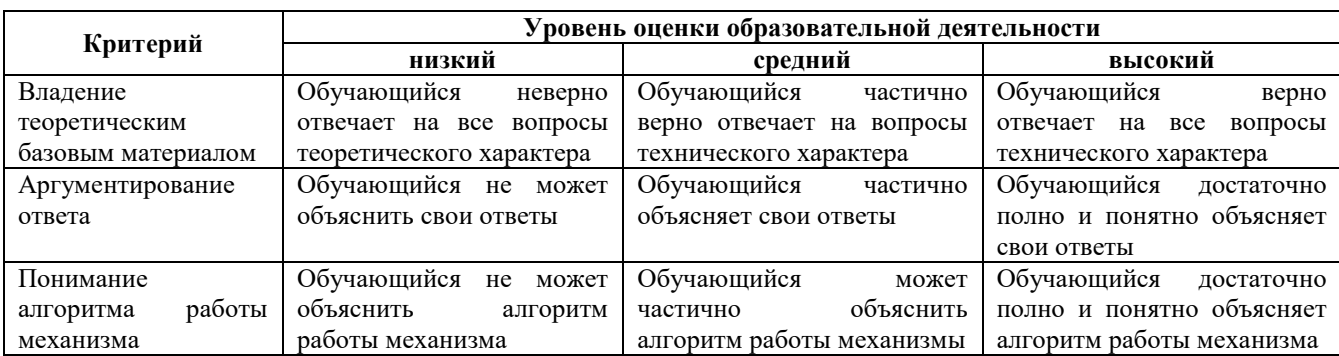

**Критерии устного опроса при входном контроле**

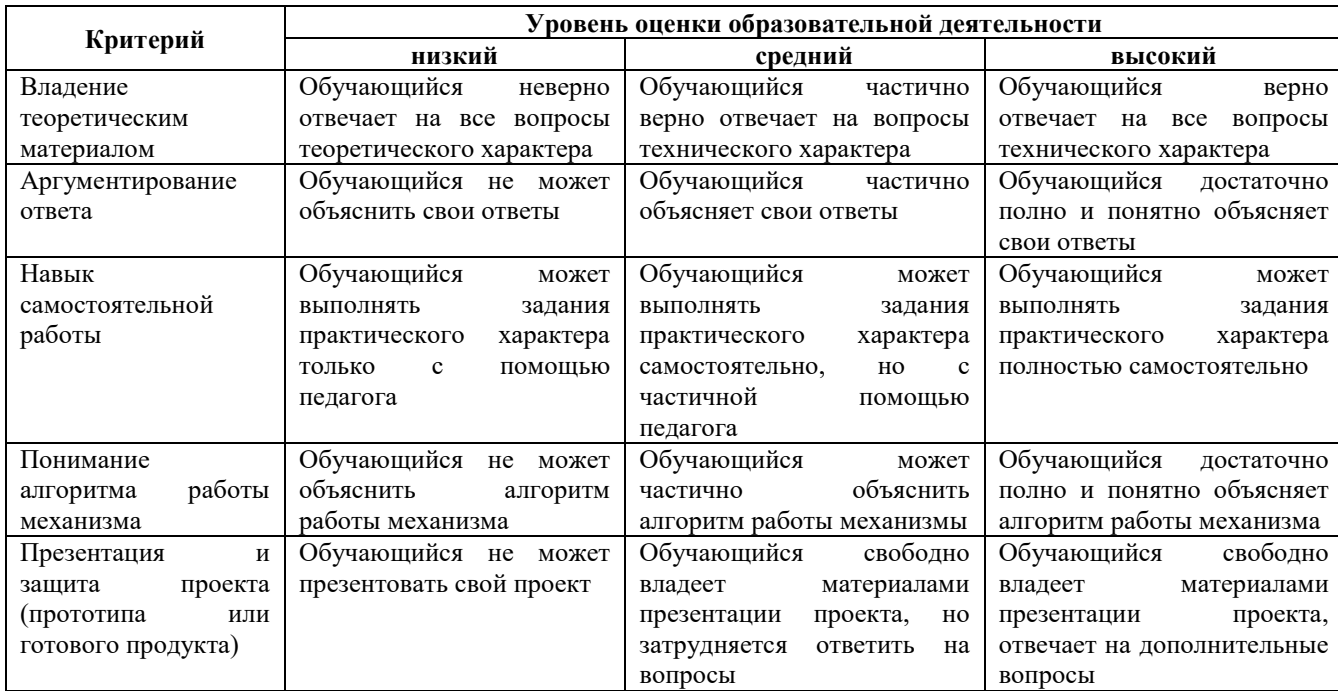

#### **Критерии усвоения детьми содержания программы**

# **8. Рабочая программа воспитания**

**8.1. Анализ проблемного поля.** Подростки большую часть своего времени проводят в социальных сетях, общение ограничивается определенным кругом людей, что приводит к замыканию в себе. При наличии у подростка проблем в общении формируются его комплексы, возникают трудности в адаптации к реальной жизни. Навыки живого общения люди могут отработать только в реальной жизни, а социальные сети и активная виртуальная жизнь ставит ребенка в ситуацию, когда эти навыки не используются, не развиваются и атрофируются. Проблемы социализации, неумение устанавливать межличностные отношения с взрослыми и сверстниками, отсутствие реальных друзей при частом посещении социальных сетей никуда не исчезают, а просто становятся менее заметными для ребенка.

В группах объединения «IT-квантум» будут заниматься 10-20 человек в возрасте 12-17 лет. Этот возраст считается кризисным, поскольку происходят резкие качественные изменения, затрагивающие все стороны развития и жизни. Кризис подросткового возраста связан с изменением социальной ситуации развития и ведущей деятельности. Это время перехода от зависимого детства к самостоятельной и ответственной взрослости, когда значимым становится интимно-личностное общение. Именно в процессе общения со сверстниками происходит становление нового уровня самосознания ребенка, формируются навыки социального взаимодействия, умение подчиняться и в то же время отстаивать свои права. Кроме того, общение является для подростков очень важным информационным каналом.

**8.2. Целеполагание программы воспитания:** создание условий для развития обучающегося как субъекта социума, формирование конкурентоспособной, разносторонне развитой личности, обладающей высоким уровнем образования, интеллектуальными, гражданскими, нравственными качествами, культурой физического здоровья, способной к самореализации, профессиональному самоопределению.

# **Задачи:**

- создать условия для самовыражения обучающихся;

- воспитать у обучающихся доброе отношения к родителям, к окружающим людям, старшему поколению, сверстникам;

- воспитать у обучающихся добросовестное отношение к своим обязанностям, к самому себе, к общественным поручениям;

- сформировать у обучающихся представления об уважении к труду человека, о ценности труда и творчества для личности, общества и государства;

- сформировать у обучающихся интеллектуальную культуру, развивать их кругозор и любознательность;

- сформировать у обучающихся культуру сохранения и совершенствования собственного здоровья;

- способствовать формированию у обучающихся знаний по безопасности дорожного движения;

- способствовать формированию у обучающихся навыков безопасного поведения в сети Интернет;

- развить у обучающихся способностей адекватно оценивать свои и чужие достижения, радоваться своим успехам и огорчаться за чужие неудачи.

#### **Ожидаемые результаты:**

## **У обучающихся сформируется навык:**

- доброго отношения к родителям, к окружающим людям, старшему поколению, сверстникам;

- добросовестного отношения к своим обязанностям, к самому себе, к общественным поручениям;

**-** бережного отношения к труду человека, ценить труд и творчество для личности, общества и государства;

- интеллектуальной культуры, развития их кругозора и любознательности;

**-** сохранения культуры и совершенствования собственного здоровья;

- грамотного передвижения по улицам, через дорогу;

- безопасного поведения в сети Интернет;

- адекватно оценивать свои и чужие достижения, радоваться своим успехам и огорчаться за чужие неудачи.

# **8.3. Формы и содержание деятельности, особенности воспитательного процесса в объединении:**

Формы: экскурсии, родительские собрания, игры, беседы, акции, флешмобы, квизы, мозговые штурмы, конкурсы, дискуссии, марафоны и турниры.

#### **Особенности воспитательного процесса в объединении**

Для формирования полноценного детского коллектива, способного самостоятельно развиваться и влиять на формирование отдельной личности, в системе дополнительного образования детей имеются все необходимые объективные условия:

- вся деятельность проходит в сфере свободного времени ребенка;

- выбор вида деятельности, педагога и коллектива сверстников осуществляется им добровольно;

- все участники детского творческого объединения занимаются одной интересной для всех деятельностью;

- содержание и формы работы детского объединения могут, при необходимости, варьироваться.

Моя задача на своих занятиях помочь ребенку адаптироваться в новом детском коллективе, занять в нем достойное место, создавать каждому «ситуацию успеха», развить в ребенке уверенность перед и во время публичных выступлений (хакатоны, выставки, конкурсы, презентации и др.), развивать у детей стремление к креативному восприятию, учить их самостоятельно мыслить, формировать у них стремление к самоутверждению и постоянному саморазвитию, формировать способности организаторских навыков через волонтерскую деятельность, формировать навыки стрессоустойчивости и уверенности в себе во время занятий и публичных выступлений.

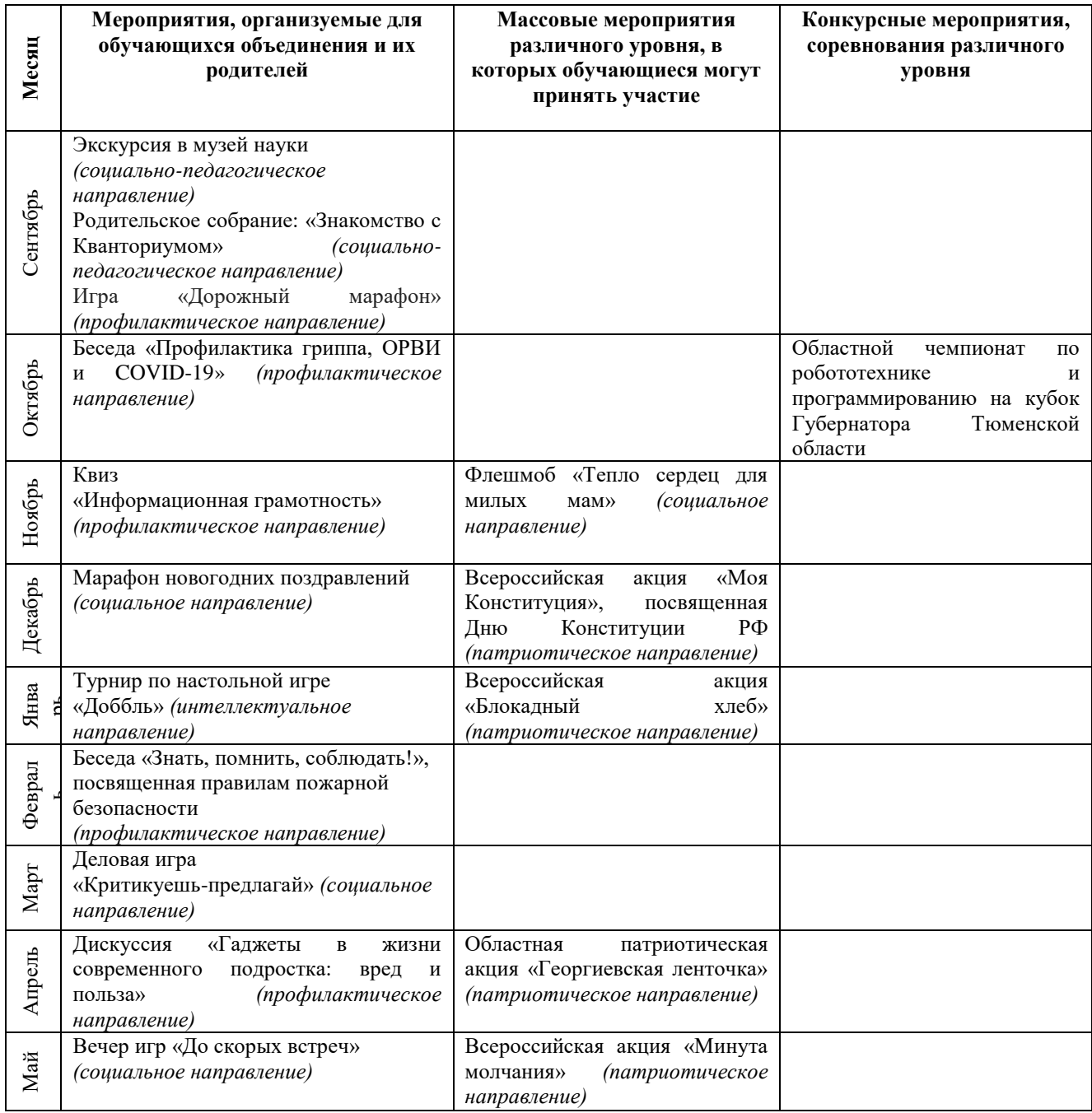

# **9. Календарный план воспитательной работы**

# **10. Рабочая программа**

# **Направленность ДООП: техническая.**

**Цель:** обучение основам Linux дистрибутива, формирование системных знаний об их архитектуре и прикладном применении, а также формирование базовых компетенций в области программирования, в том числе микроконтроллеров.

# **Задачи: Обучающие:**

- познакомить воспитанников с простейшими основами механики, с правилами техники безопасности ДТ «Кванториум-Тобольск»;

- научить воспитанников читать графические изображения, схемы;

- познакомить воспитанников со средой программирования Python IDE;

- научить воспитанников работать с различными операционными системами;

- познакомить воспитанников с принципом действия аналоговых и цифровых датчиков совместных с микроконтроллерной платформой Arduino.

- научить воспитанников создавать реально работающие модели действий и решений.

- научить воспитанников основам алгоритмизации, построения алгоритмов и их формализации с помощью языка блок-схем;

- сформировать у воспитанников навык разработки программного обеспечения для мобильных платформ и создания веб-страниц;

- сформировать у воспитанников навыки программирования микроконтроллеров на разных языках в среде Arduino IDE;

- познакомить воспитанников с действиями аналоговых и цифровых датчиков совместимых с микроконтроллерной платформой Arduino;

- познакомить воспитанников с операционной системой Astra Linux (Debian);

- обучить воспитанников основам эффективного использования Linux OS для решения повседневных задач.

#### **Развивающие:**

- способствовать развитию образного, технического, логического мышления воспитанников;

- развивать творческие способности воспитанников;

- научить детей излагать мысли в четкой логической последовательности, отстаивать свою точку зрения, анализировать ситуацию и самостоятельно находить ответы на вопросы путем логических рассуждений;

- сформировать у воспитанников 4К компетенции (критическое мышление, креативное мышление, коммуникация, кооперация);

- сформировать у обучающихся навык командой работы и публичных выступлений по IT-тематике.

#### **Воспитательные:**

- развивать у воспитанников аккуратность, силу воли, самостоятельность, внимательность, усидчивость, стремление доводить начатое дело до конца;

- формировать у воспитанников навык сохранения порядка на рабочем месте;

- формировать интерес воспитанников к программированию.

## **Планируемые результаты.**

# *Предметные результаты:*

После освоения программы обучающиеся будут **знать:**

- правила техники безопасности для обучающихся ДТ «Кванториум-Тобольск»;

- простейшие основы механики;

- принцип действия аналоговых и цифровых датчиков совместных с

микроконтроллерной платформой Arduino;

- основные понятия программирования;

- язык программирования Python;

-правила разработки программного обеспечения для мобильных платформ и создания веб-страниц;

- принцип действия аналоговых и цифровых датчиков совместных с микроконтроллерной платформой Arduino.

После освоения программы обучающиеся будут **уметь:**

- создавать реально действующие модели алгоритмов;

- читать графические изображения, схемы;

- находить нестандартные пути решения задач;

- работать с различными операционными системами;

- создавать веб-страницы;

# *Метапредметные результаты:*

После освоения программы обучающиеся будут **уметь:**

- генерировать свои идеи;

- излагать мысли в четкой логической последовательности, отстаивать свою точку зрения, анализировать ситуацию и самостоятельно находить ответы на вопросы путем логических рассуждений.

# *Личностные результаты:*

После освоения программы обучающиеся будут **уметь:**

- сохранять рабочее место в порядке после занятия;

- организовать свою деятельность, а также помогать организовывать деятельность своих коллег по команде;

- работать над проектом в команде, эффективно распределять обязанности;

- доводить начатое дело до конечного работающего результата.

# **Календарно-тематическое планирование на 2023-2024 учебный год**

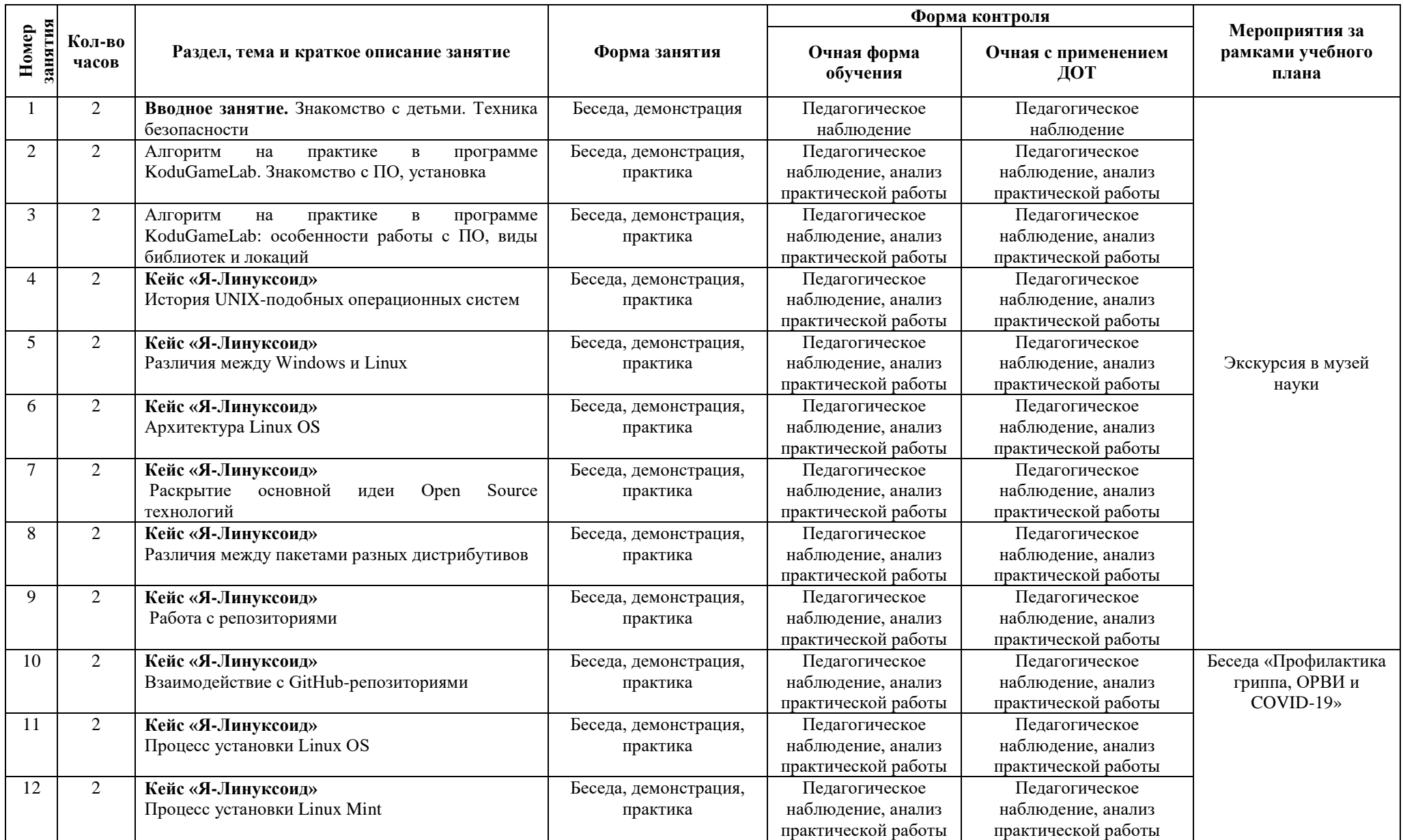

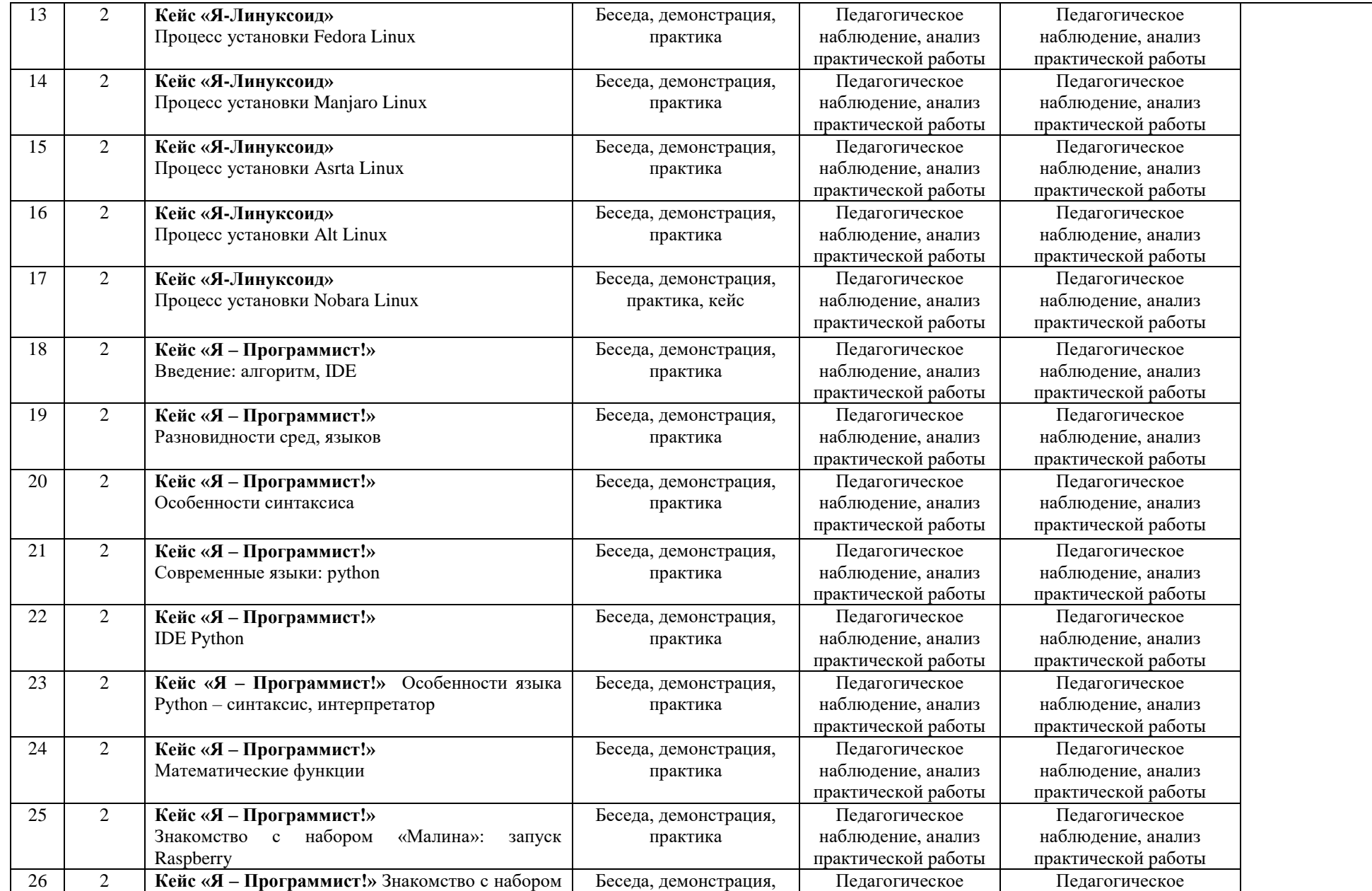

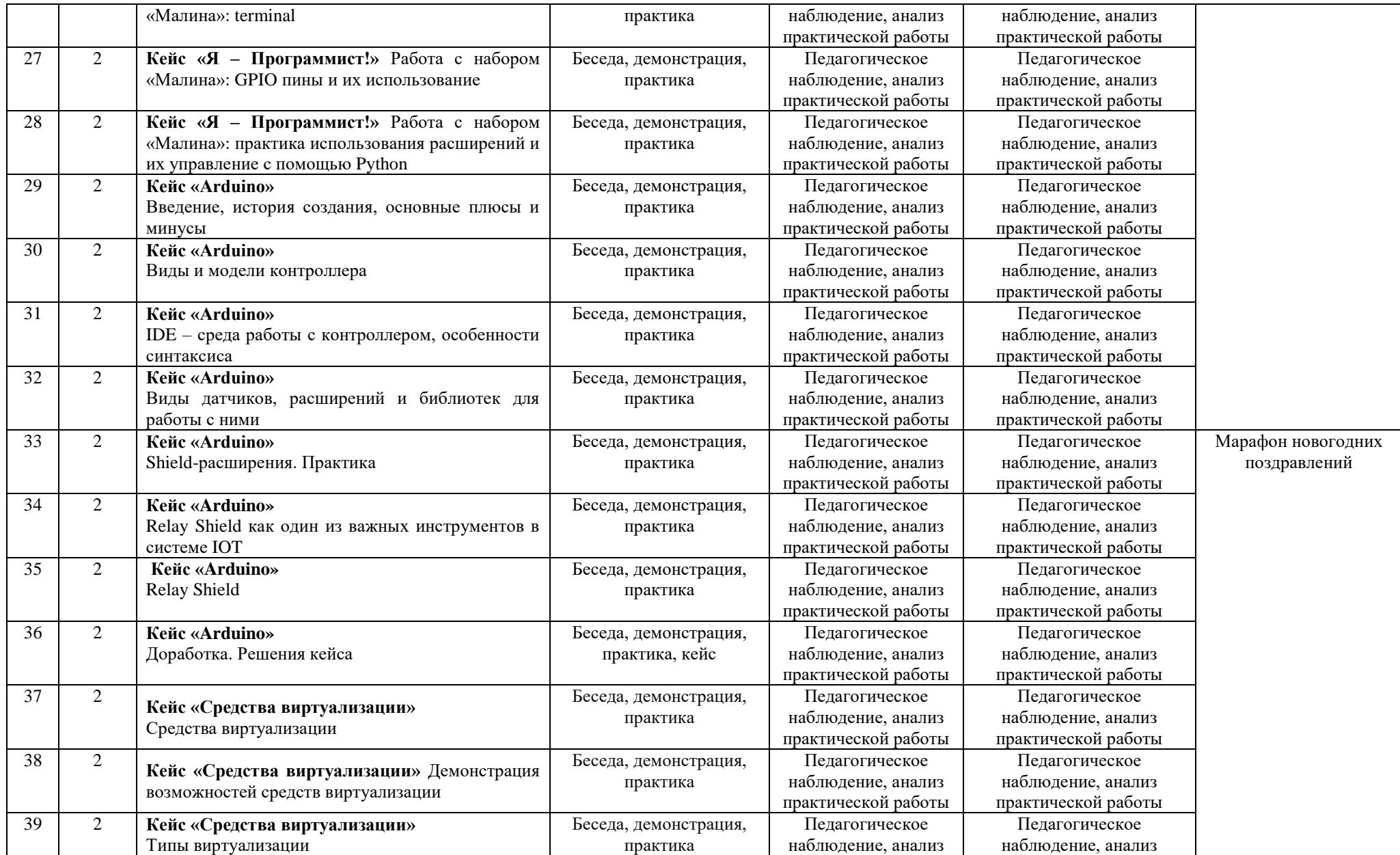

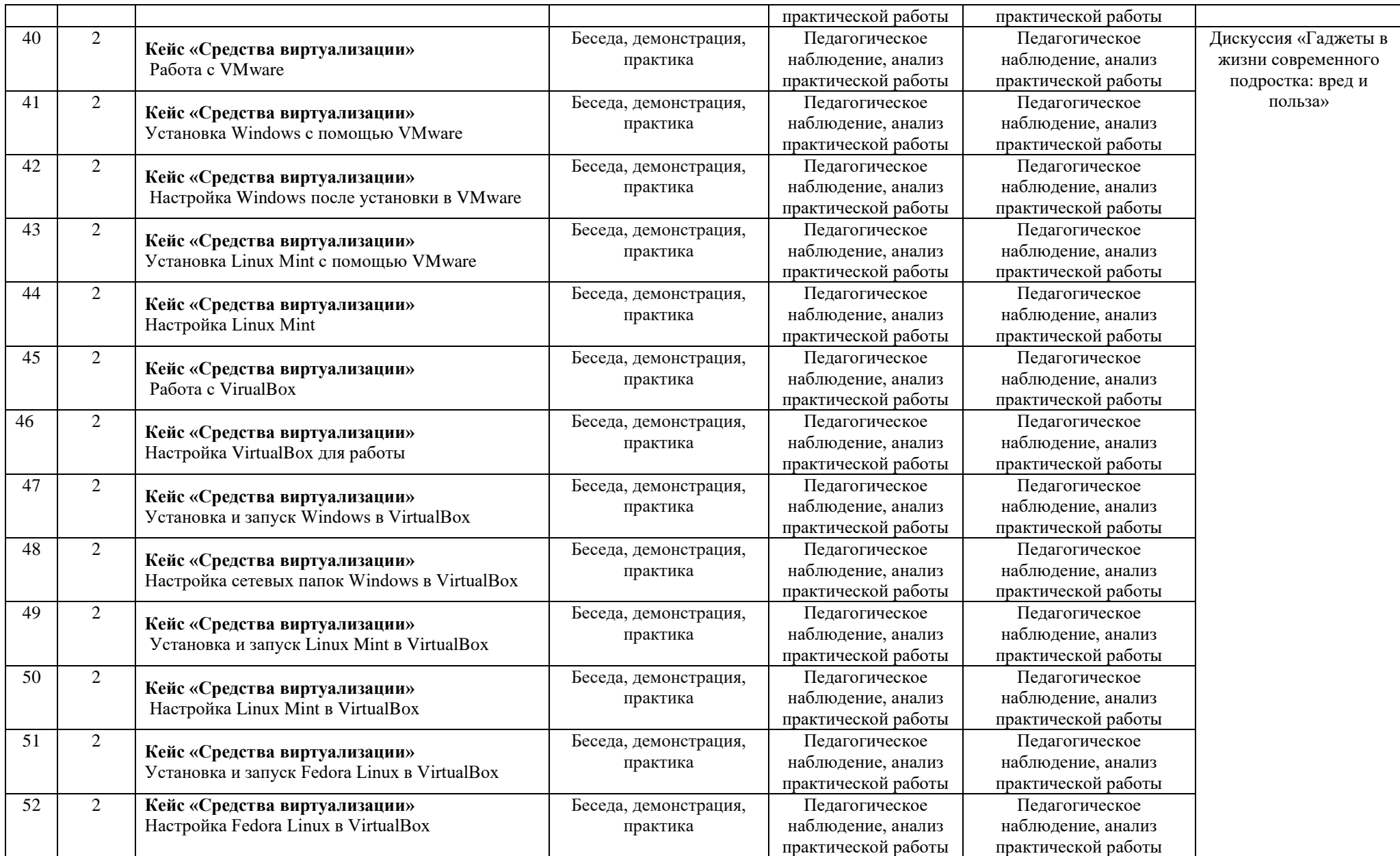

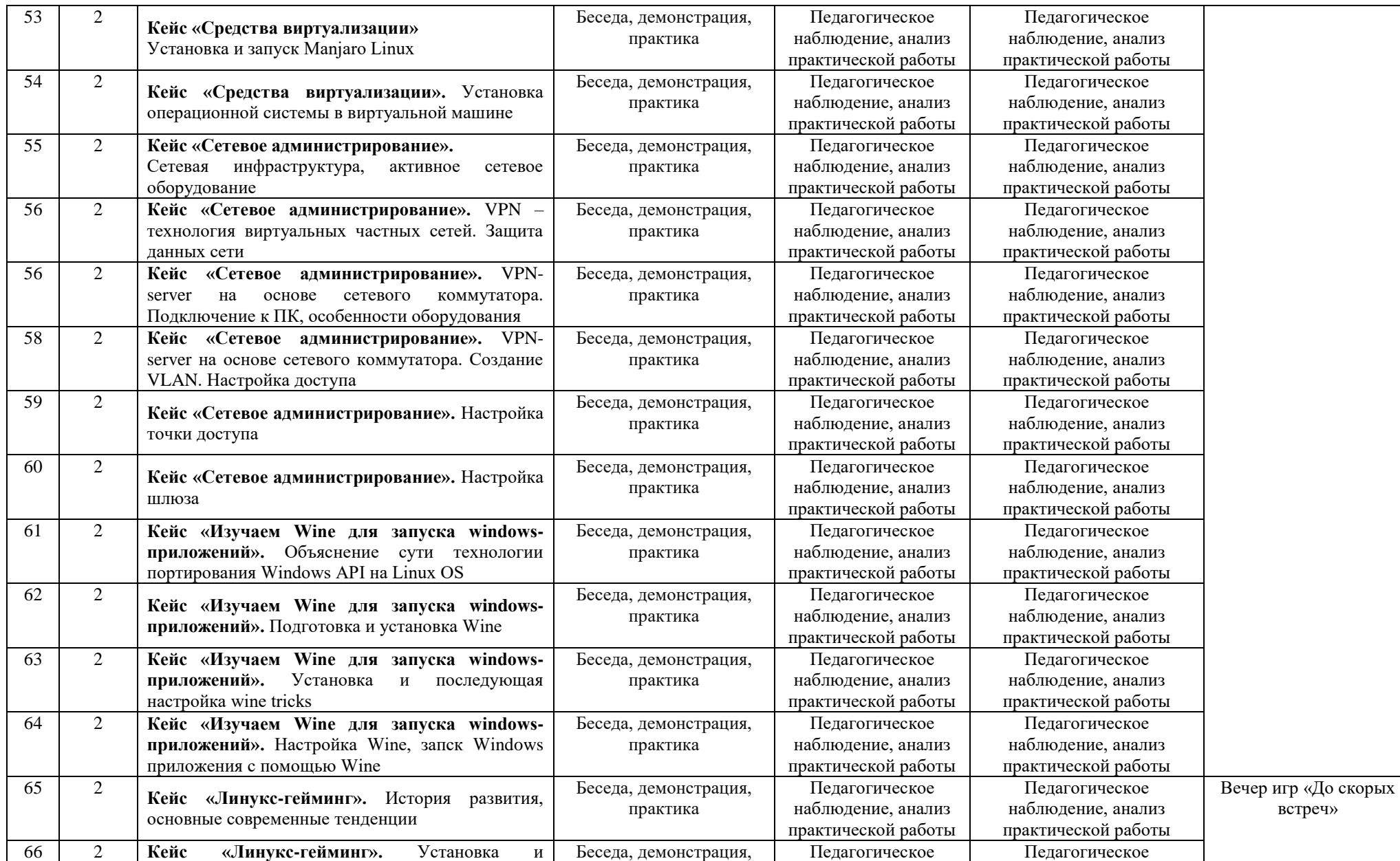

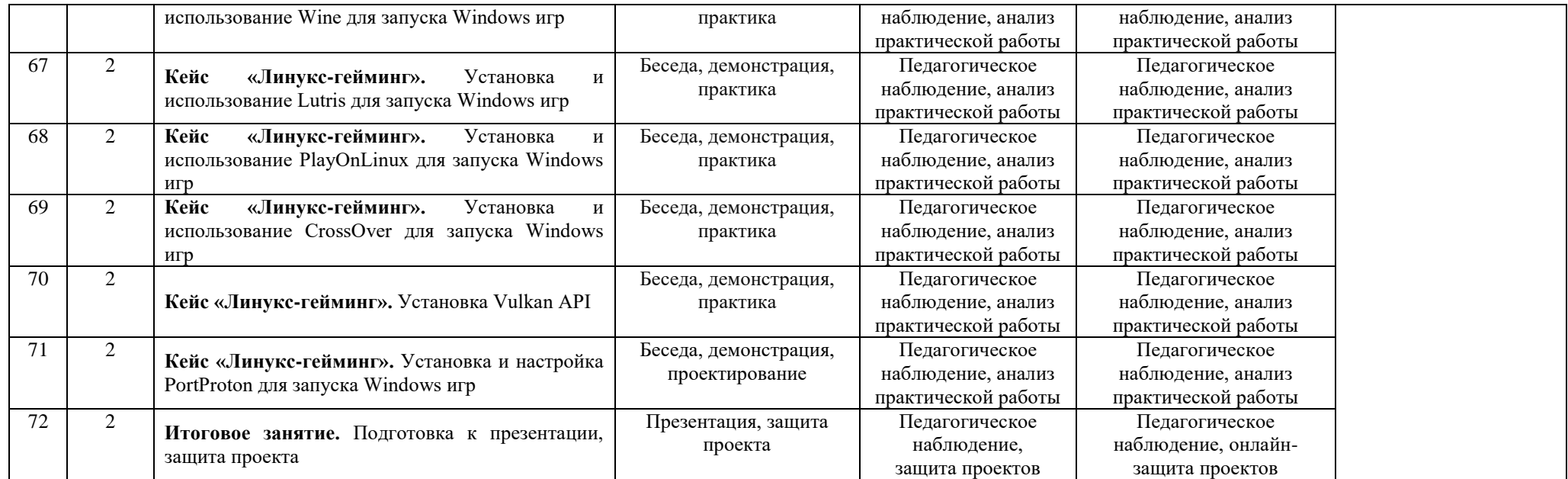

Порядок изучения отдельных тем, формы занятия и промежуточного контроля, мероприятия за рамками учебного плана могут быть изменены в зависимости от условий обучения (актированные дни, карантин), интересов детей (внеплановое участие в конкурсах). Неизменным остается общий объем программ. Формой контроля является также участие в конкурсных мероприятиях различного уровня, т.к. проектная деятельность своим конечным результатом имеет готовый продукт.

#### **11. Информационное, материально-техническое и кадровое обеспечение**

# **11.1. Информационное обеспечение**

#### **Список дополнительной литературы для обучающихся**

1. Голиков Д.В. Scratch для юных программистов [Текст] /Д.В. Голиков. – СПб.: БВХ-Петербург, 2019. – 192 с.

2. Голиков Д.В. Программирование на Scratch [Текст] /Д.В.Голиков, А.В. Голиков. – СПб.: БВХ-Петербург, 2021. – 295 с.

3. Иллюстрированное руководство по языкам Scratch и Python «Программирование для детей»/К. Вордерман, Дж.Вудкок, Ш.Макаманус и др.; пер. с англ. С.Ломакин. – М.:Манн, Иванов и Фербер, 2020.

4. Кормен Томас Алгоритмы. Построение и анализ. 3-е издание [Текст] /Томас Кормен, Чарльз Лейзерсон, Рональд Ривест и Клиффорд Штайн. – М.: Вильямс, 2018. – 1324 с.

5. Мажет Маржи Scratch для детей. Самоучитель по программированию [Текст] /Маржи Мажет. – М.: Манн, Иванов и Фербер, 2019. – 288 с.

6. Свейгарт Эл Программирование для детей. Делай игры и учи язык Scratch! [Текст] / Эл Свейгарт. – М.: Эксмо, 2018. – 304 с.

#### **Ссылки на интернет-ресурсы**

1. Образовательный ресурс: http://kvanttob.ru/index.php/kvanttob-univer/univer-it

2. Официальная группа: https://vk.com/itkvanttob

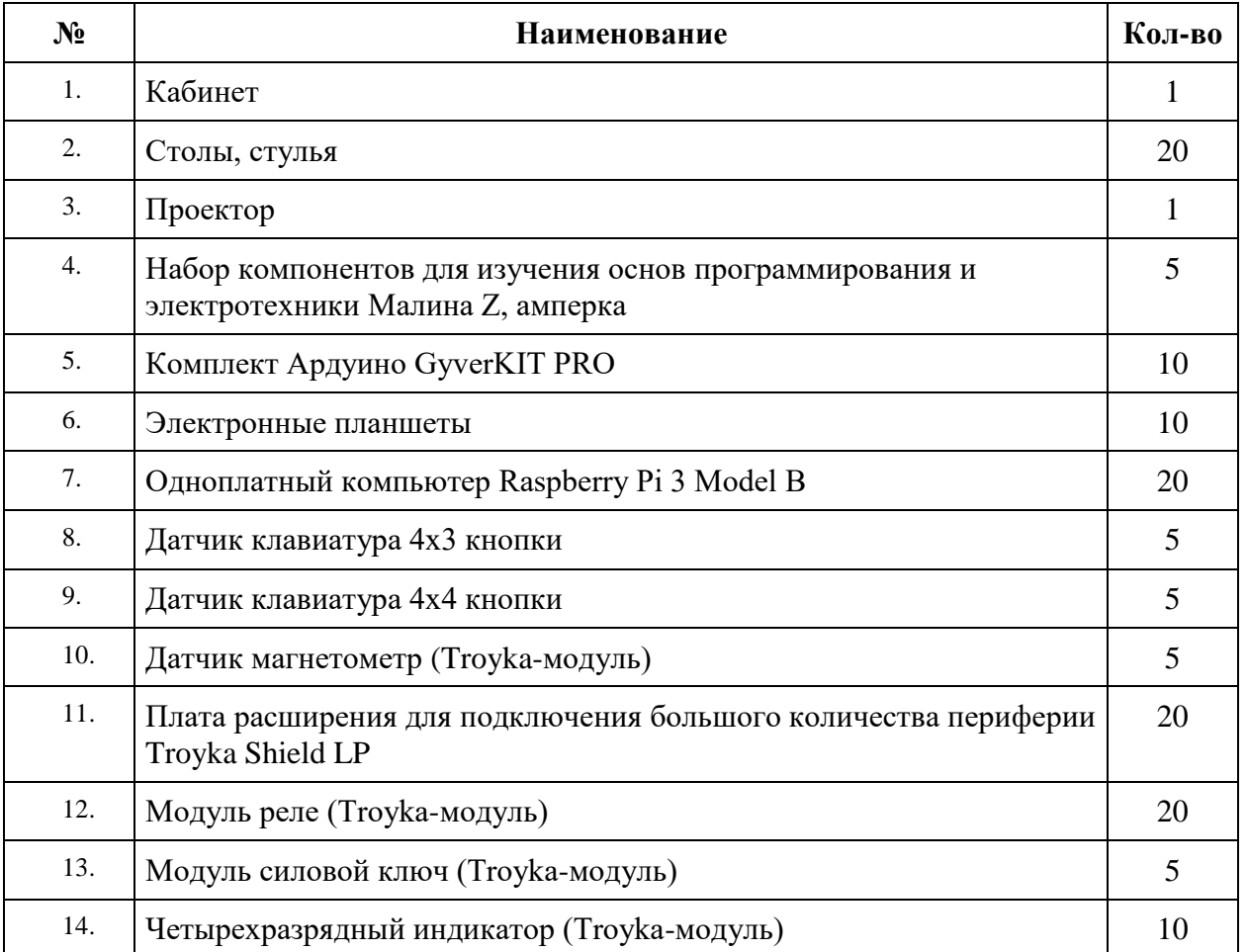

#### **11.2. Материально-техническое обеспечение**

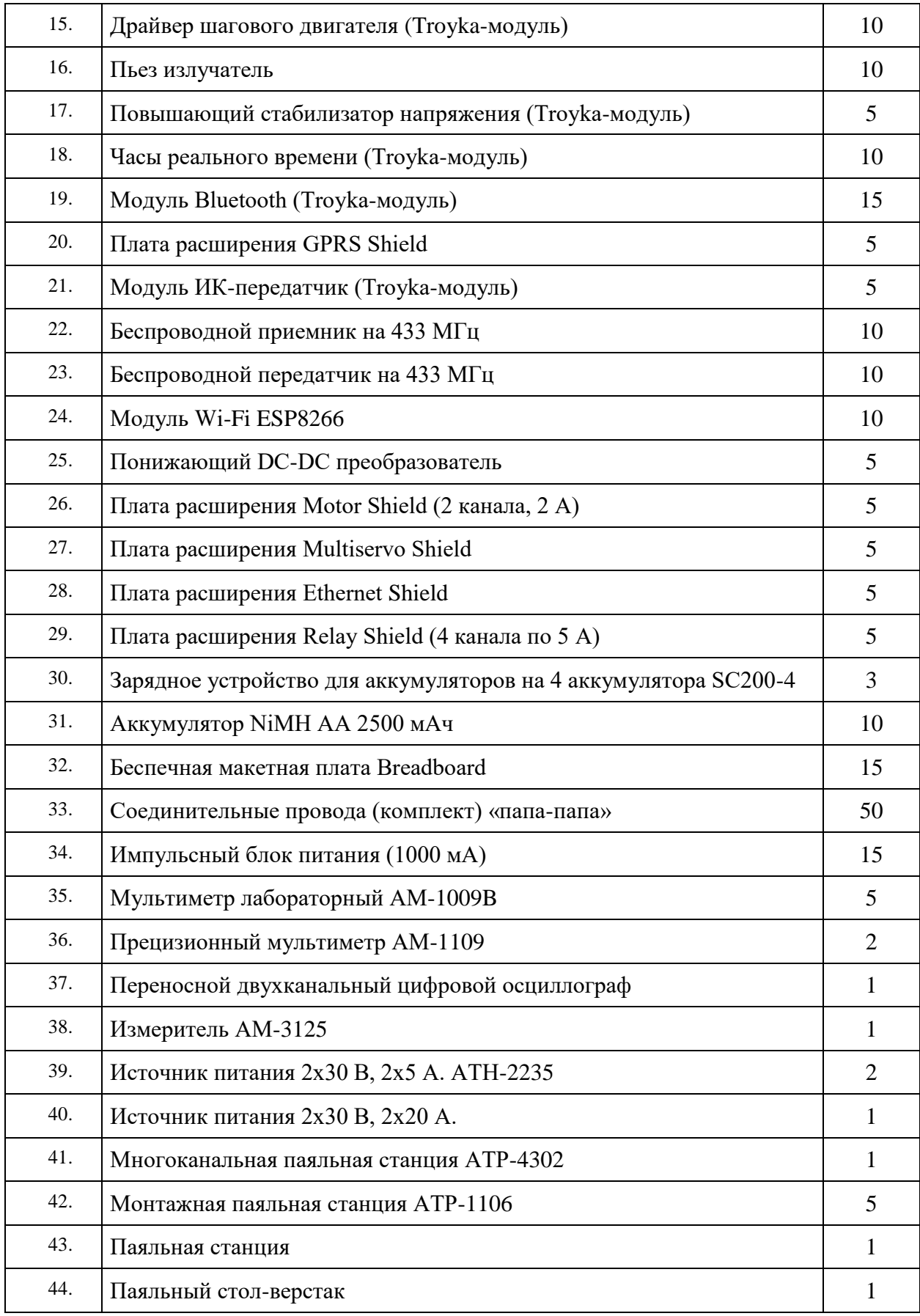

# **11.3. Кадровое обеспечение**

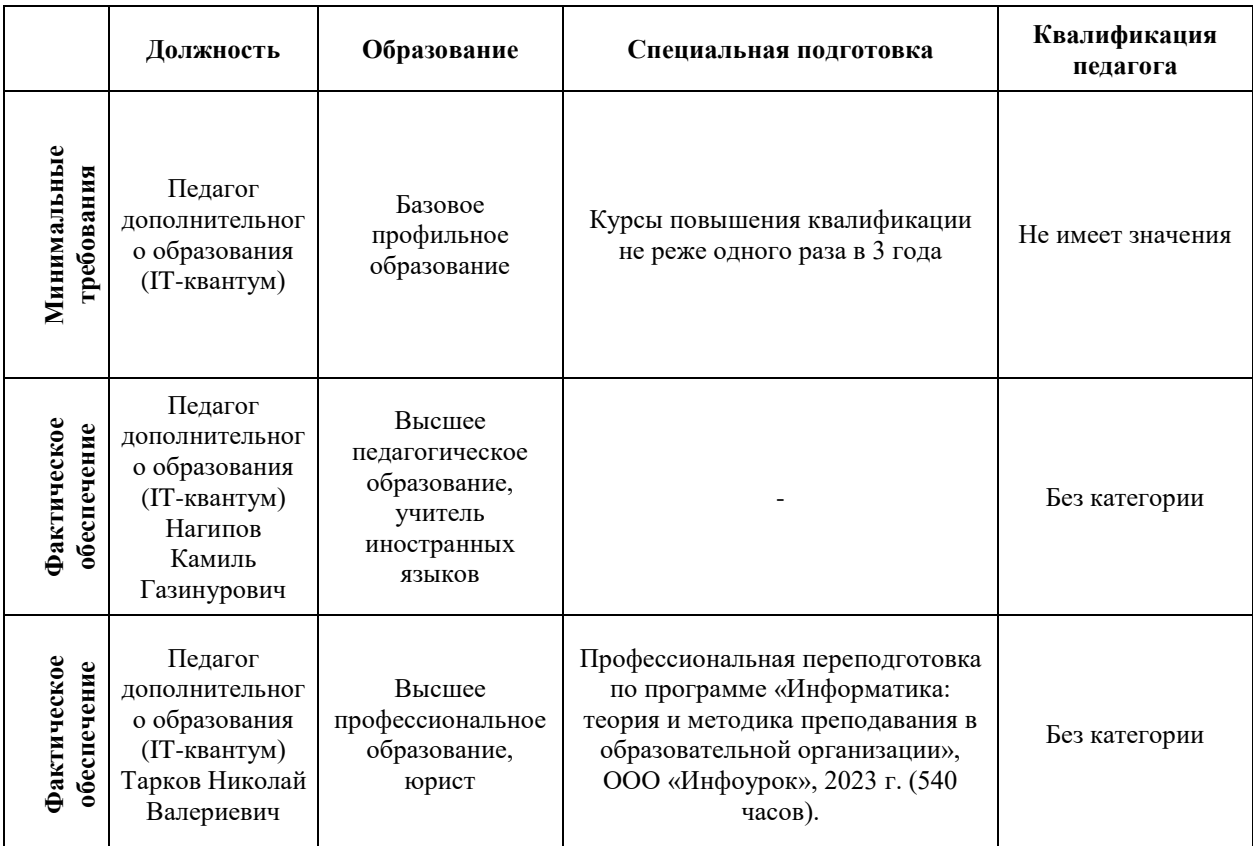

# **12. Список используемой литературы**

1. Абрамян М.Э. 1000 задач по программированию [Текст] / М.Э. Абрамян. – Ростов-на-Дону, 2019 – 42 с.

2. Голиков Д.В. Scratch для юных программистов [Текст] /Д.В. Голиков. – СПб.: БВХ-Петербург, 2021. – 192 с.

3. Голиков Д.В. Программирование на Scratch 2 [Текст] /Д.В.Голиков, А.В. Голиков. – СПб.: Scratch4russia.com, 2019. – 295 с.

4. Как учить детей программированию: Kodu Game Lab теперь доступен для PC [Электронный ресурс]. – Режим доступа: https://habr.com/post/80832/

5. Кормен Томас Алгоритмы. Построение и анализ. 3-е издание [Текст] /Томас Кормен, Чарльз Лейзерсон, Рональд Ривест и Клиффорд Штайн. – М.: Вильямс, 2018. – 1324 с.

6. Лебедев О.Е. Дополнительное образование детей. Учебное пособие для ВУЗов [Текст] / О.Е. Лебедев, М.В. Катунова. – М.: ВЛАДОС, 2020.

7. Мажет Маржи Scratch для детей. Самоучитель по программированию [Текст] /Маржи Мажет. – М.: Манн, Иванов и Фербер, 2018. – 288 с.

8. Никулин С.К., Полтавец Г.А., Полтавец Т.Г. Содержание научно-технического творчества учащихся и методы обучения. М.: Изд. МАИ. 2019.

9. Окулов С. М. Программирование в алгоритмах [Текст] / С. М. Окулов. – М.: БИНОМ. Лаборатория знаний, 2020. – 341 с: ил.

10. Полтавец Г.А., Никулин С.К., Ловецкий Г.И., Полтавец Т.Г. Системный подход к научно-техническому творчеству учащихся (проблемы организации и управления). УМП. М.: Издательство МАИ. 2018.

11. Программирование для детей. Перевод с английского Станислава Ломакина, Москва, «Манн, Иванов и Фербер», 2019 г.

12. Свейгарт Эл Программирование для детей. Делай игры и учи язык Scratch! [Текст] / Эл Свейгарт. – М.: Эксмо, 2018. – 304 с.

# **ПРИЛОЖЕНИЯ**

# **Требования техники безопасности в процессе реализации программы**

В процессе реализации программы используется оборудование повышенной опасности. Оборудование удовлетворяет основным требованиям техники безопасности в соответствии с имеющимися сертификатами. Основной осмотр оборудования на предмет безопасности проводится один раз в год комиссионно, с оформлением соответствующего акта. Функциональный осмотр оборудования на предмет исправности, устойчивости, износа проводится один раз в квартал педагогами, использующими в работе данное оборудование. Визуальный осмотр оборудования на предмет видимых нарушений, очевидных неисправностей проводит педагог перед каждым занятием. Целевые инструктажи обучающихся проводятся непосредственно перед каждым видом деятельности в соответствии с инструкциями по работе с тем или иным оборудованием.

Общий инструктаж по технике безопасности обучающихся проводит ответственный за группу педагог 2 раза в год (вводный в сентябре и повторный в январе). Для обучающихся, пропустивших инструктаж по уважительной причине, – в день выхода на занятия; для обучающихся, поступивших в течение учебного года – в первый день их занятий. Этот инструктаж включает в себя: информацию о режиме занятий, правилах поведения, обучающихся во время занятий, во время перерывов в помещениях, на территории учреждения, инструктаж по пожарной безопасности, по электробезопасности, правила поведения в случае возникновения чрезвычайной ситуации, по правилам дорожно-транспортной безопасности, безопасному маршруту в учреждение и т.д.

# **Инструкция по технике безопасности**

# **для обучающихся ДТ «Кванториум-Тобольск»**

Общие правила поведения для обучающихся детского технопарка «Кванториум» (далее – «Кванториум») устанавливают нормы поведения в здании и на территории учреждения.

Обучающиеся должны бережно относиться к имуществу, уважать честь и достоинство других обучающихся и работников Кванториума и выполнять правила внутреннего распорядка:

1) соблюдать расписание занятий, не опаздывать и не пропускать занятия без уважительной причины. В случае пропуска предупредить педагога;

2) приходить в опрятной одежде, предназначенной для занятий, иметь сменную обувь;

- 3) соблюдать чистоту в ДТ «Кванториум» и на территории вокруг него;
- 4) беречь помещения Кванториума, оборудование и имущество;
- 5) экономно расходовать электроэнергию и воду;
- 6) соблюдать порядок и чистоту в раздевалке, туалете и других помещениях;
- 7) принимать участие в коллективных творческих делах Кванториума;

8) уделять должное внимание своему здоровью и здоровью окружающих.

Всем обучающимся, находящимся в ДТ «Кванториум», ЗАПРЕЩАЕТСЯ:

- 9) использовать в речи нецензурную брань;
- 10) наносить моральный и физический вред другим обучающимся;
- 11) бегать вблизи оконных проемов и др. местах, не предназначенных для игр;
- 12) играть в азартные игры (карты, лото и т.д.);

13) приходить в Кванториум в нетрезвом состоянии, а также в состоянии наркотического или токсического опьянения. Курить, приносить и распивать спиртные напитки (в том числе пиво), употреблять наркотические вещества;

14) входить в Кванториум с большими сумками (предметами), с велосипедами, колясками, санками и т.п., а также в одежде, которая может испачкать одежду других посетителей, мебель и оборудование Кванториума;

15) приносить в Кванториум огнестрельное оружие, колющие, режущие и легко бьющиеся предметы, отравляющие, токсичные, ядовитые вещества и жидкости, бытовые газовые баллоны;

16) пользоваться открытым огнём, пиротехническими устройствами (фейерверками, бенгальским огнём, петардами и т.п.);

17) самовольно проникать в служебные и производственные помещения Кванториума;

18) наносить ущерб помещениям и оборудованию Кванториума;

19) наносить любые надписи в зале, фойе, туалетах и других помещениях;

20) складировать верхнюю одежду на стульях в вестибюлях и рабочих кабинетах Кванториума;

21) выносить имущество, оборудование и другие материальные ценности из помещений Кванториума;

22) находиться в здании Кванториума в выходные и праздничные дни (в случае отсутствия плановых мероприятий, занятий).

# **Требования безопасности перед началом и во время занятий:**

23) находиться в помещении только в присутствии педагога;

24) соблюдать порядок и дисциплину во время занятий;

25) не включать самостоятельно приборы и иные технические средства обучения;

26) поддерживать чистоту и порядок на рабочем месте;

27) при работе с острыми, режущими инструментами соблюдать инструкции по технике безопасности;

28) размещать приборы, материалы, оборудование на своем рабочем месте таким образом, чтобы исключить их падение или опрокидывание;

29) при обнаружении каких-либо неисправностей в состоянии используемой техники, прекратить работу и поставить в известность педагога.

Воспитанники обязаны соблюдать правила поведения во время перерыва между занятиями:

30) использовать время перерыва для отдыха;

31) во время перерывов (перемен) обучающимся запрещается шуметь, мешать отдыхать другим, бегать по лестницам, вблизи оконных проёмов и в других местах, не приспособленных для игр; толкать друг друга, бросаться предметами и применять физическую силу для решения любого рода проблем; употреблять непристойные выражения и жесты в адрес любых лиц, запугивать, заниматься вымогательством; производить любые действия, влекущие опасные последствия для окружающих;

32) во время перемен обучающимся не разрешается выходить из учреждения без разрешения педагога (тренера-преподавателя).

На территории образовательного учреждения:

33) запрещается курить и распивать спиртные напитки в СП ДТ «Кванториум-Тобольск» на его территории;

34) запрещается пользоваться осветительными и нагревательными приборами с открытым пламенем и спиралью.

# **Правила поведения для обучающихся во время массовых мероприятий:**

35) Во время проведения соревнований, конкурсов, экскурсий, походов и т.д. обучающийся должен находиться со своим педагогом и группой;

36) Обучающиеся должны строго выполнять все указания педагога при участии в массовых мероприятиях, избегать любых действий, которые могут быть опасны для собственной жизни и для жизни окружающих;

37) Одежда и обувь должна соответствовать предполагаемому мероприятию (соревнованию, конкурсу, экскурсии, походам);

38) При возникновении чрезвычайной ситуации немедленно покинуть Кванториум через ближайший выход.

# **Требования безопасности в аварийных ситуациях:**

39) при возникновении аварийных ситуаций (пожар и т.д.), покинуть кабинет по указанию педагога в организованном порядке, без паники;

40) в случае травматизма обратиться к педагогу за помощью;

41) при плохом самочувствии или внезапном заболевании сообщить педагогу или другому работнику учреждения.

#### **Правила поведения детей и подростков в случае возникновения пожара:**

42) при возникновении пожара (вид открытого пламени, запах гари, задымление) немедленно сообщить педагогу;

43) при опасности пожара находиться возле педагога. Строго выполнять его распоряжения;

44) не поддаваться панике. Действовать согласно указаниям работников учебного заведения;

45) по команде педагога эвакуироваться из здания в соответствии с определенным порядком. При этом не бежать, не мешать своим товарищам;

46) при выходе из здания находиться в месте, указанном педагогом;

47) старшеклассники должны знать план и способы эвакуации (выхода из здания) на случай возникновения пожара, места расположения первичных средств пожаротушения и правила пользования ими;

48) нельзя гасить загоревшиеся электроприборы водой.

Без разрешения администрации и педагогических работников учреждения воспитанникам не разрешается участвовать в пожаротушении здания и эвакуации его имущества.

Обо всех причиненных травмах (раны, порезы, ушибы, ожоги и т.д.) обучающиеся обязаны немедленно сообщить работникам образовательного учреждения.

# **Правила поведения детей и подростков по электробезопасности**

49) Неукоснительно соблюдайте порядок включения электроприборов в сеть: шнур сначала подключайте к прибору, а затем к сети.

50) Отключение прибора производится в обратной последовательности. Не вставляйте вилку в штепсельную розетку мокрыми руками.

51) Перед включением проверьте исправность розетки сети, вилку и сетевой шнур на отсутствие нарушения изоляции.

52) Прежде чем включить аппарат внимательно ознакомьтесь с руководством по эксплуатации, и помните о мерах предосторожности.

53) Не загораживайте вентиляционные отверстия, они необходимы для предотвращения перегрева.

54) Во избежание несчастных случаев не включайте аппарат при снятом корпусе.

55) При прекращении подачи тока во время работы с электрооборудованием или в перерыве работы, отсоедините его от электросети.

56) Запрещается разбирать и производить самостоятельно ремонт самого оборудования, проводов, розеток и выключателей.

57) Не подходите к оголенному проводу и не дотрагивайтесь до него (может ударить током).

58) Нельзя гасить загоревшиеся электроприборы водой. В случае возгорания электроприборов немедленно сообщите педагогу и покиньте помещение.

# **Правила для детей и подростков по дорожно-транспортной безопасности**

Правила безопасности для обучающихся по пути движения в Кванториум и обратно:

- 1) Когда идете по улицам, будьте осторожны, не торопитесь. Идите только по тротуару или обочине подальше от края дороги. Не выходите на проезжую часть улицы или дороги;
- 2) Переходите дорогу только в установленных местах, на регулируемых перекрестках на зеленый свет светофора. На нерегулируемый светофор установленных и обозначенных разметкой местах соблюдайте максимальную осторожность и внимательность. Даже при переходе на зеленый свет светофора, следите за дорогой и будьте бдительны - может ехать нарушитель ПДД;
- 3) Не выбегайте на проезжую часть из-за стоящего транспорта. Неожиданное появление человека перед быстро движущимся автомобилем не позволяет водителю избежать наезда на пешехода или может привести к иной аварии с тяжкими последствиями;
- 4) Переходите улицу только по пешеходным переходам. При переходе дороги сначала посмотрите налево, а после перехода половины ширины дороги направо;
- 5) Когда переходите улицу, следите за сигналом светофора: красный СТОП все должны остановиться; желтый - ВНИМАНИЕ - ждите следующего сигнала; зеленый - ИДИТЕ - можно переходить улицу;
- 6) Если не успели закончить переход и загорелся красный свет светофора, остановитесь на островке безопасности;
- 7) Не перебегайте дорогу перед близко идущим транспортом помните, что автомобиль мгновенно остановить невозможно, и вы рискуете попасть под колеса.

# **Действия при обнаружении предмета, похожего на взрывное устройство: Признаки, которые могут указать на наличие взрывного устройства:**

- a. наличие на обнаруженном предмете проводов, веревок, изоленты;
- b. подозрительные звуки, щелчки, тиканье часов, издаваемые предметом;
- c. от предмета исходит характерный запах миндаля или другой необычный

запах.

# **Причины, служащие поводом для опасения:**

a. нахождение подозрительных лиц до обнаружения этого предмета.

**Действия:**

a. не трогать, не поднимать, не передвигать обнаруженный предмет!

b. не пытаться самостоятельно разминировать взрывные устройства или переносить их в другое место!

c. воздержаться от использования средств радиосвязи, в том числе мобильных телефонов вблизи данного предмета;

d. немедленно сообщить об обнаруженном подозрительном предмете администрации учреждения;

e. зафиксировать время и место обнаружения подозрительного предмета;

f. по возможности обеспечить охрану подозрительного предмета, обеспечив безопасность, находясь, по возможности, за предметами, обеспечивающими защиту (угол здания или коридора).

**Действия администрации при получении сообщения об обнаруженном предмете** 

#### **похожего на взрывное устройство:**

a. убедиться, что данный обнаруженный предмет по признакам указывает на взрывное устройство;

b. по возможности обеспечить охрану подозрительного предмета, обеспечив безопасность, находясь по возможности, за предметами, обеспечивающими защиту (угол здания или коридора);

c. немедленно сообщить об обнаружении подозрительного предмета в правоохранительные органы;

d. необходимо организовать эвакуацию постоянного состава и обучающихся из здания и территории учреждения, минуя опасную зону, в безопасное место.

Далее действовать по указанию представителей правоохранительных органов.

# *Приложение 2*

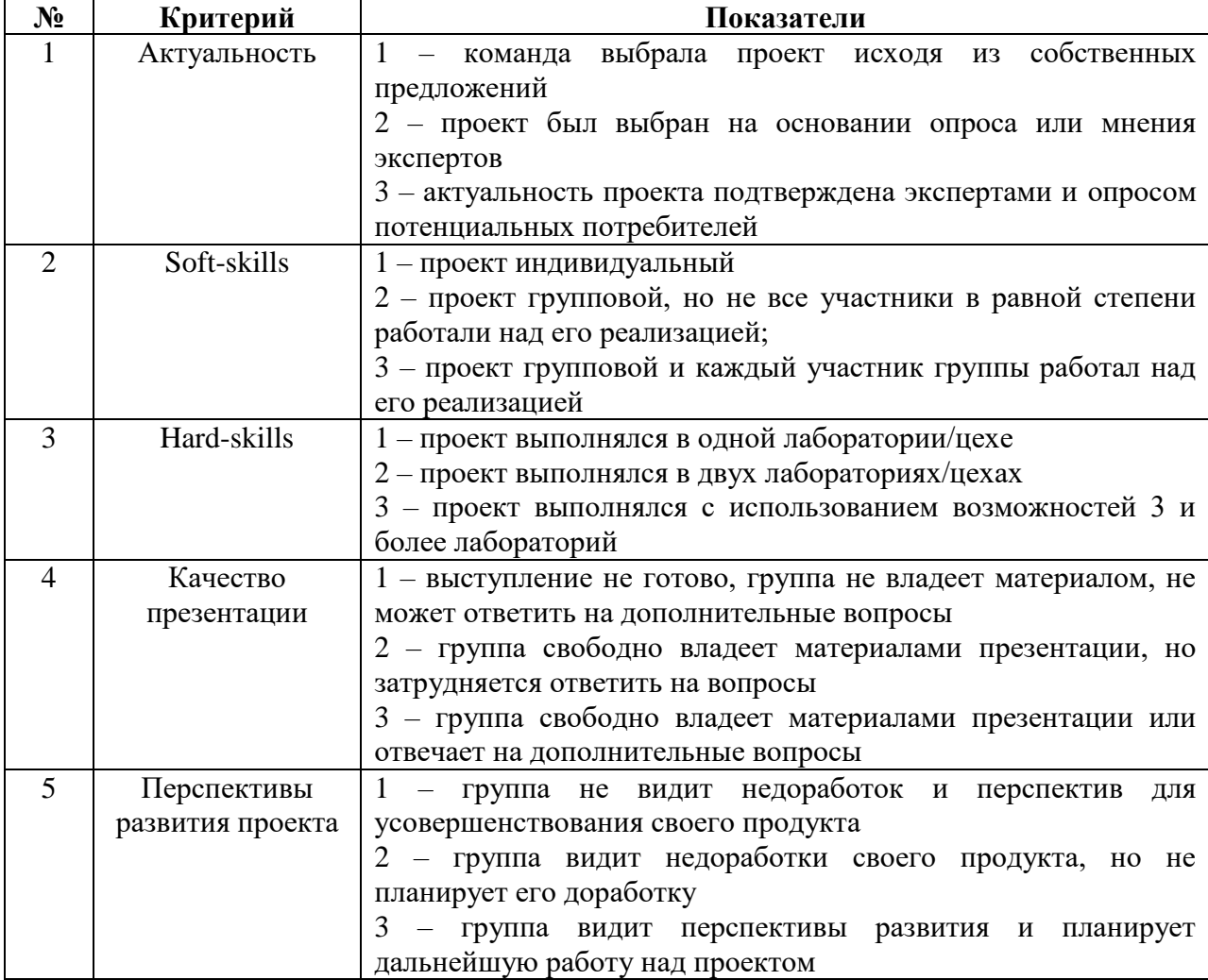

# **Карта качества проекта**

Для оценки качества проекта подсчитывается среднее значение сумм баллов, выставленных приглашенными экспертами (не менее 3 экспертов). Результат определяется следующими показателями:

5-7 баллов – низкий уровень.

8-12 баллов – средний уровень.

13-15 баллов – высокий уровень.